Heinz Mann Horst Schiffelgen Rainer Froriep Klaus Webers

# Einführung in die Regelungstechnik

Analoge und digitale Regelung, Fuzzy-Regler, Regler-Realisierung, Software

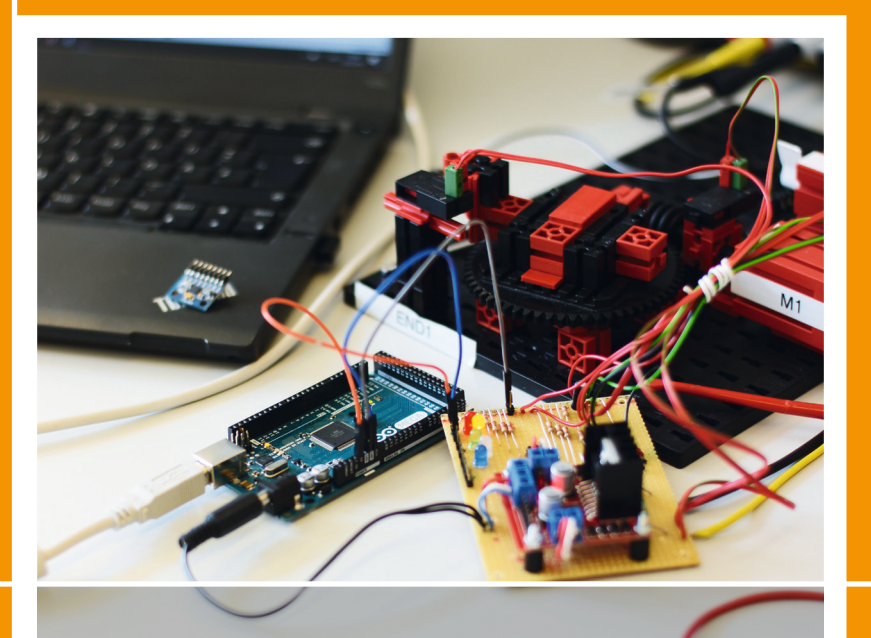

12., neu bearbeitete Auflage

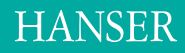

Mann/Schiffelgen/Froriep/Webers **Einführung in die Regelungstechnik** 

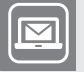

# **Bleiben Sie auf dem Laufenden!**

Hanser Newsletter informieren Sie regelmäßig über neue Bücher und Termine aus den verschiedenen Bereichen der Technik. Profitieren Sie auch von Gewinnspielen und exklusiven Leseproben. Gleich anmelden unter

**www.hanser-fachbuch.de/newsletter**

# Einführung in die Regelungstechnik

Analoge und digitale Regelung, Fuzzy-Regler, Regler-Realisierung, Software

12., neu bearbeitete Auflage

Mit 270 Bildern

# **HANSER**

#### Die Autoren:

Prof. Dipl.-Ing. Heinz Mann † Prof. Dr.-Ing. Horst Schiffelgen † Prof. Dr.-Ing. Rainer Froriep, Hochschule München Prof. Dr.-Ing. Klaus Webers, Hochschule München

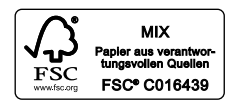

Alle in diesem Buch enthaltenen Programme, Verfahren und elektronischen Schaltungen wurden nach bestem Wissen erstellt und mit Sorgfalt getestet. Dennoch sind Fehler nicht ganz auszuschließen. Aus diesem Grund ist das im vorliegenden Buch enthaltene Programm-Material mit keiner Verpflichtung oder Garantie irgendeiner Art verbunden. Autor und Verlag übernehmen infolgedessen keine Verantwortung und werden keine daraus folgende oder sonstige Haftung übernehmen, die auf irgendeine Art aus der Benutzung dieses Programm-Materials oder Teilen davon entsteht.

Die Wiedergabe von Gebrauchsnamen, Handelsnamen, Warenbezeichnungen usw. in diesem Werk berechtigt auch ohne besondere Kennzeichnung nicht zu der Annahme, dass solche Namen im Sinne der Warenzeichen- und Markenschutz-Gesetzgebung als frei zu betrachten wären und daher von jedermann benutzt werden dürften.

Bibliografische Information der Deutschen Nationalbibliothek

Die Deutsche Nationalbibliothek verzeichnet diese Publikation in der Deutschen Nationalbibliografie; detaillierte bibliografische Daten sind im Internet über http://dnb.d-nb.de abrufbar.

ISBN: 978-3-446-45002-8 E-Book-ISBN: 978-3-446-45694-5

Dieses Werk ist urheberrechtlich geschützt.

Alle Rechte, auch die der Übersetzung, des Nachdruckes und der Vervielfältigung des Buches, oder Teilen daraus, vorbehalten. Kein Teil des Werkes darf ohne schriftliche Genehmigung des Verlages in irgendeiner Form (Fotokopie, Mikrofilm oder ein anderes Verfahren), auch nicht für Zwecke der Unterrichtsgestaltung – mit Ausnahme der in den §§ 53, 54 URG genannten Sonderfälle –, reproduziert oder unter Verwendung elektronischer Systeme verarbeitet, vervielfältigt oder verbreitet werden.

© 2019 Carl Hanser Verlag München Internet: http://www.hanser-fachbuch.de

Lektorat: Manuel Leppert, M.A. Herstellung: Dipl.-Ing. (FH) Franziska Kaufmann Coverconcept: Marc Müller-Bremer, www.rebranding.de, München Covergestaltung: Stephan Rönigk Druck und Bindung: Hubert & Co. GmbH & Co. KG BuchPartner, Göttingen Printed in Germany

# **Vorwort**

# **Vorwort zur zwölften Auflage**

Die Regelungstechnik ist im Grundsatz eine Ingenieurwissenschaft, die nicht an spezielle technische Ausführungsformen der zu regelnden Prozesse gebunden ist. Die hier behandelte Methodik ist anwendbar auf so unterschiedliche technische Teilgebiete wie Robotik, Kraftfahrzeugtechnik, Medizintechnik oder chemische Verfahrenstechnik, um nur einige typische Vertreter zu nennen. Diese herausragende Eigenschaft der Regelungstechnik gründet letztlich darauf, dass stets in einem ersten methodischen Schritt von den konkret zu behandelnden Gegebenheiten abstrahiert wird. Technisch-Konkretes wie z. B. Motoren, Reaktoren, Sensoren werden übersetzt in allgemeingültige Begriffe wie "System" und "Übertragungsverhalten". Auch das eigentlich zu bestimmende Ergebnis des Reglerentwurfs – der Regler – ist zunächst nicht an eine konkrete Realisierungsform gebunden. Erst in einem nachgelagerten Schritt muss entschieden werden, ob das entwickelte mathematische Reglergesetz analog, z. B. mit elektrischen oder pneumatischen Elementen, oder aber digital, z. B. auf Basis eines entsprechend zu programmierenden Prozessrechners, realisiert wird.

Neben dem Vorteil der breiten Anwendbarkeit ist die Regelungstechnik durch dieses generische Vorgehen auch in gewissem Sinn eine "zeitlose" Wissenschaft. Konkrete technische Ausführungsformen ändern sich in schnelllebigen Zyklen. Demgegenüber bleiben die grundlegenden Methoden der Regelungstechnik weitgehend unverändert anwendbar. Beschreibung und Analyse technischer Systeme anhand von Übertragungsfunktionen haben auch nach mehreren Jahrzehnten erfolgreichen Einsatzes noch immer eine zentrale Bedeutung. Nach wie vor werden industriell eingesetzte Regelungen meistens zunächst vom Standpunkt einer zeitkontinuierlichen Dynamik entwickelt und dann erst in einem zweiten Schritt digital umgesetzt und auf entsprechenden Prozessrechnern implementiert.

Obwohl sich die grundsätzlichen Methoden also einiger Stabilität erfreuen, so ist doch die konkrete Anwendung dieser Methoden in stetigem Fortschritt. Wesentlich dafür ist die immer stärkere Unterstützung und Durchdringung der Regelungstechnik durch rechnergestützte Entwurfswerkzeuge – sogenannte Computer-Aided-Engineering – oder CAE-Werkzeuge. Inzwischen stehen für jeden einzelnen Schritt der Systemanalyse und Reglersynthese geeignete Rechnerwerkzeuge zur Verfügung; zudem sind diese auch so aufeinander abgestimmt, dass der gesamte Entwurfsprozess in einer gesamten Prozesskette abgebildet wird.

Auch an der Schnittstelle zum konkret zu regelnden Prozess verändern und unterstützen die Fortschritte der Entwurfswerkzeuge inzwischen die Methoden der Regelungstechnik.

Bisher war für die Implementierung des Reglers der Aufbau einer eigenen analogen Elektronik oder der Einsatz von teuren und spezifischen Prozessrechnern, z. B. in Form von Speicherprogrammierbaren Steuerungen SPS/PLC, notwendig. An dieser Stelle verändert das Aufkommen immer kostengünstigerer, sogenannter RCP (Rapid-Control-Prototyping)- Plattformen die Entwicklung. Besonders interessant für das Erlernen und die praktische Anwendung der Regelungstechnik ist hierbei die Möglichkeit, Regler mittlerweile auch automatisiert auf kostengünstigen geeigneten Hardwareplattformen direkt implementieren zu können. Als aktuelle Beispiele seien Kleinstrechnersysteme wie Arduino oder Raspberry-Pi genannt, die im Preisbereich weniger Euro neben dem Mikrocontroller geeignete I/O-Schnittstellen, ein Kommunikationsinterface und Echtzeit-Betriebssystem umfassen – und die zudem direkt aus Entwurfswerkzeugen wie z. B. Matlab/Simulink programmiert werden können. Aufgrund dieser Möglichkeiten der einfachen, flexiblen und kostengünstigen digitalen Reglerimplementierung verliert die analoge Umsetzung mittels rückgekoppelter Operationsverstärker immer mehr an Bedeutung.

Vor diesem Hintergrund sind in der nun vorliegenden zwölften Auflage durch den neu hinzugekommenen vierten Autor die Inhalte fortgeführt und an aktuelle Entwicklungen angepasst. Die Behandlung der Grundlagen zeitkontinuierlicher und digitaler Regler ist im Grunde beibehalten, jedoch an die oben dargestellten Veränderungen angepasst. Eine Einführung zum Rapid Control Prototyping mittels kostengünstiger Kleinstrechner ersetzt die bisherige Übersicht zu regelungstechnischen Baueinheiten.

Bedanken möchten wir uns für Anregungen, Hinweise und Verbesserungsvorschläge aus dem Leserkreis und von Fachkolleginnen und -kollegen, die an mehreren Stellen Eingang gefunden haben. Bitte helfen Sie uns auch weiterhin dabei, das Buch bestmöglich an seinem Bedarf zu orientieren. Frau Franziska Jacob und Herrn Manuel Leppert vom Carl Hanser Verlag danken wir für die angenehme Zusammenarbeit.

Planegg und München, im August 2018 **Rainer Froriep, Klaus Webers** 

# **Aus dem Vorwort zur ersten Auflage**

Die stürmisch fortschreitende Technisierung und Automatisierung nahezu aller Lebensbereiche verlangt heute in gleichem Maße die Bereitstellung geeigneter Informationsquellen, sei es, um aktiv planend und ausführend an dieser Entwicklung teilnehmen zu können, sei es, um sich auch als Nichtfachmann einen Einblick in benachbarte Grenzgebiete zu verschaffen.

Technische Lehrbücher im Sinne derartiger moderner Informationsquellen müssen auf wissenschaftlich exakte Weise die unerläßlichen theoretischen Grundlagen in möglichst enger Verbindung mit der technischen Praxis vermitteln. Dabei sind, was den Umfang und die Auswahl des Stoffes anbelangt, manche Kompromisse zu schließen. Berücksichtigt man, daß viele Fachgebiete in dauernder Expansion begriffen sind und laufend neue, sich selbständig entwickelnde Disziplinen hervorbringen, so wird die hieraus entstehende Problematik besonders deutlich. Ihr kann praktisch nur durch die folgenden Alternativen begegnet werden: Weitere Spezialisierung in noch enger aufzugliedernde Fachbereiche oder Intensivierung der Grundlagen auf genügend breiter Basis, so daß die Voraussetzungen für selbständiges, ingenieurmäßiges Arbeiten geschaffen werden. Wir haben aus gutem Grund die letztere Zielsetzung der Konzeption dieses Buches zugrunde gelegt, dessen

Hauptaufgabe es sein soll, mit begrenztem Aufwand an mathematischen Mitteln und klar definierten Begriffen einen übersichtlich gestalteten und gut einprägsamen Wissensstoff zu vermitteln.

Duisburg, München, im September 1968 Die Verfasser

# **Inhalt**

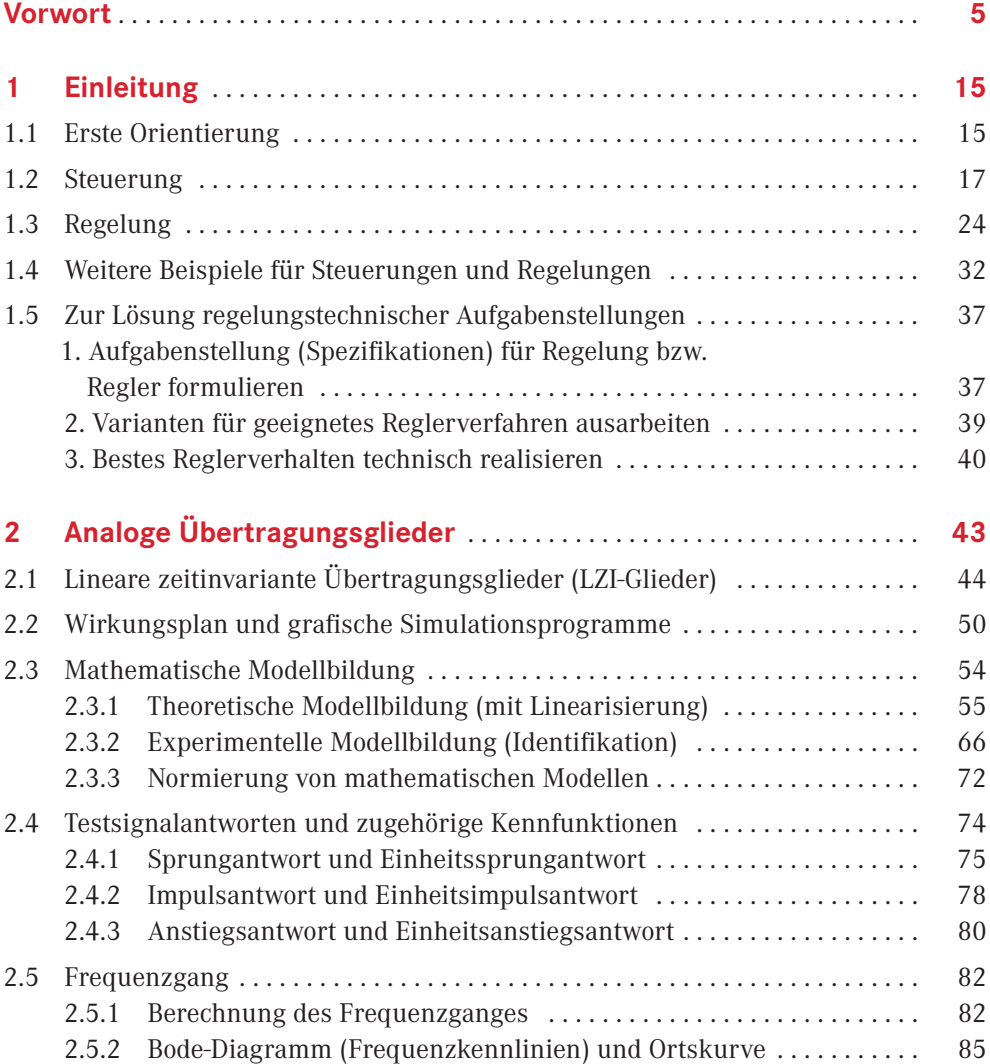

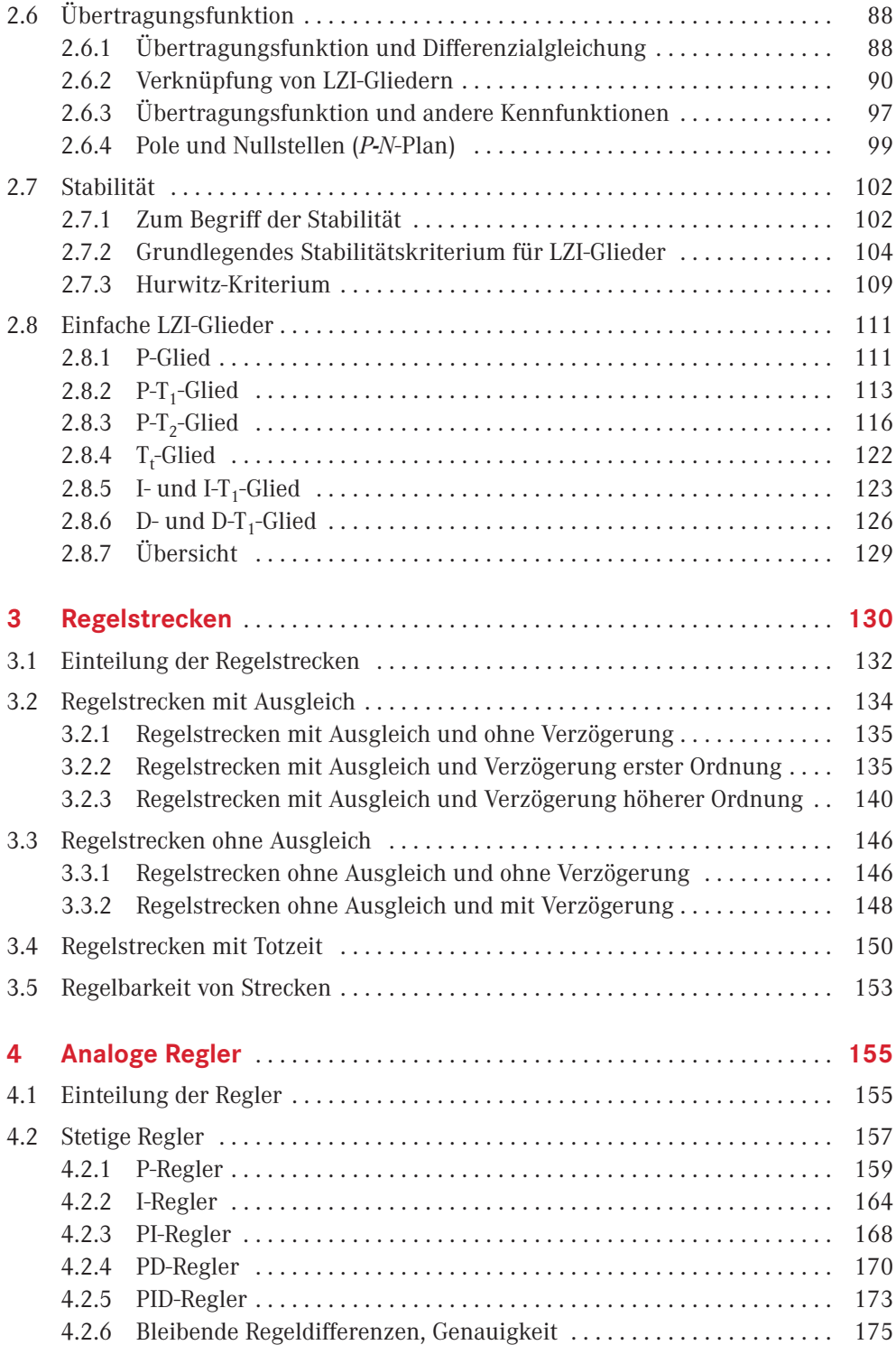

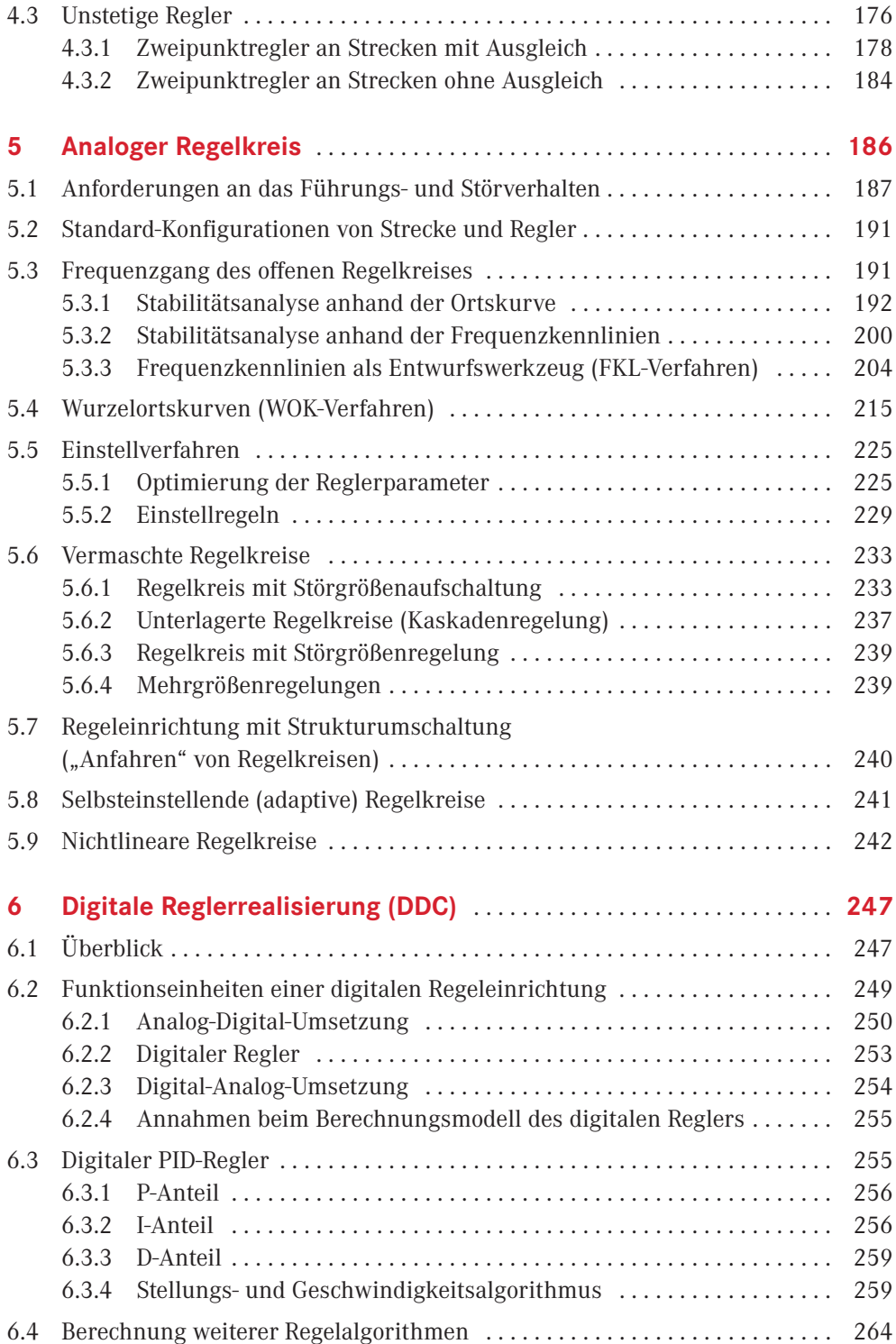

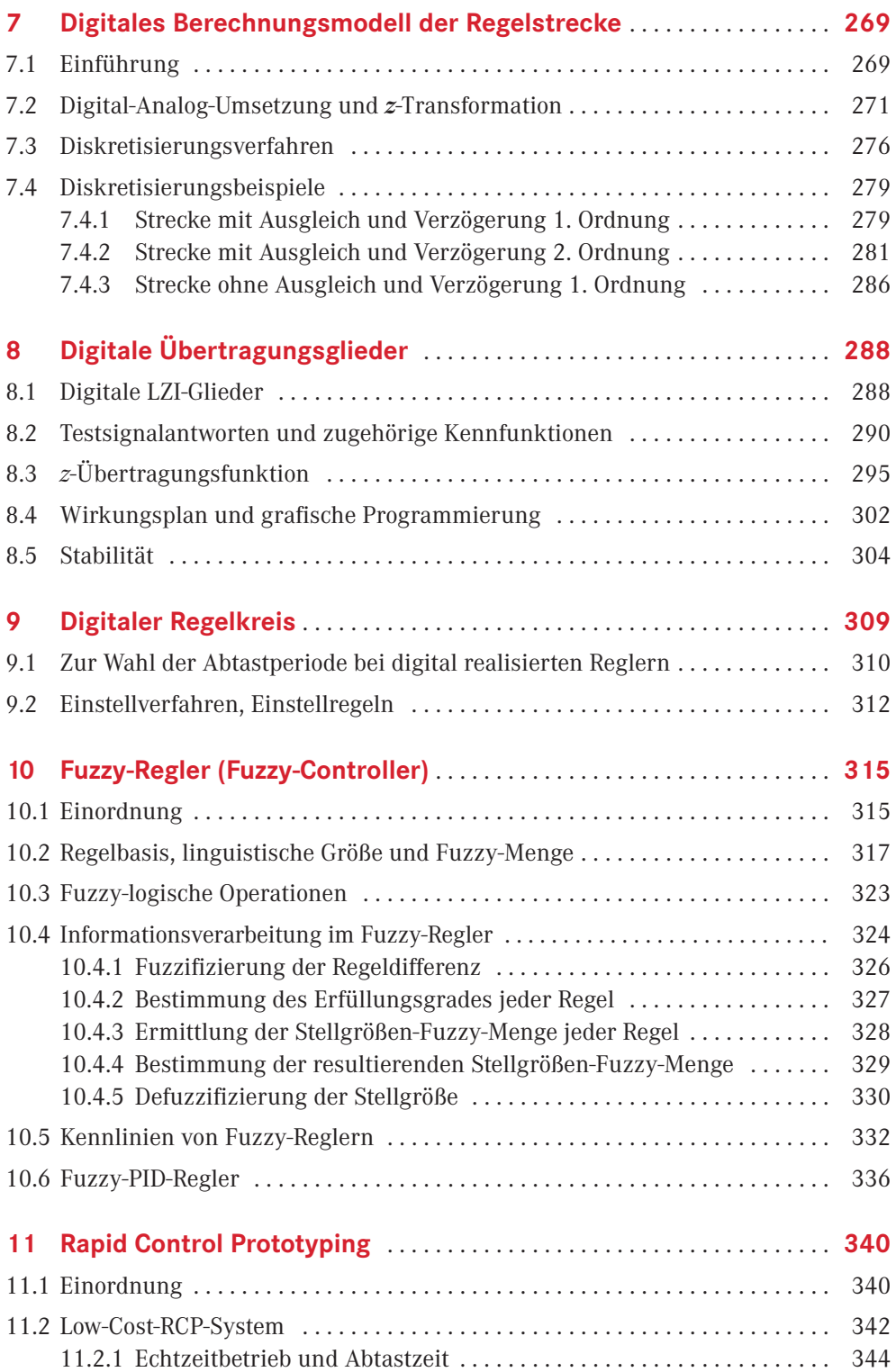

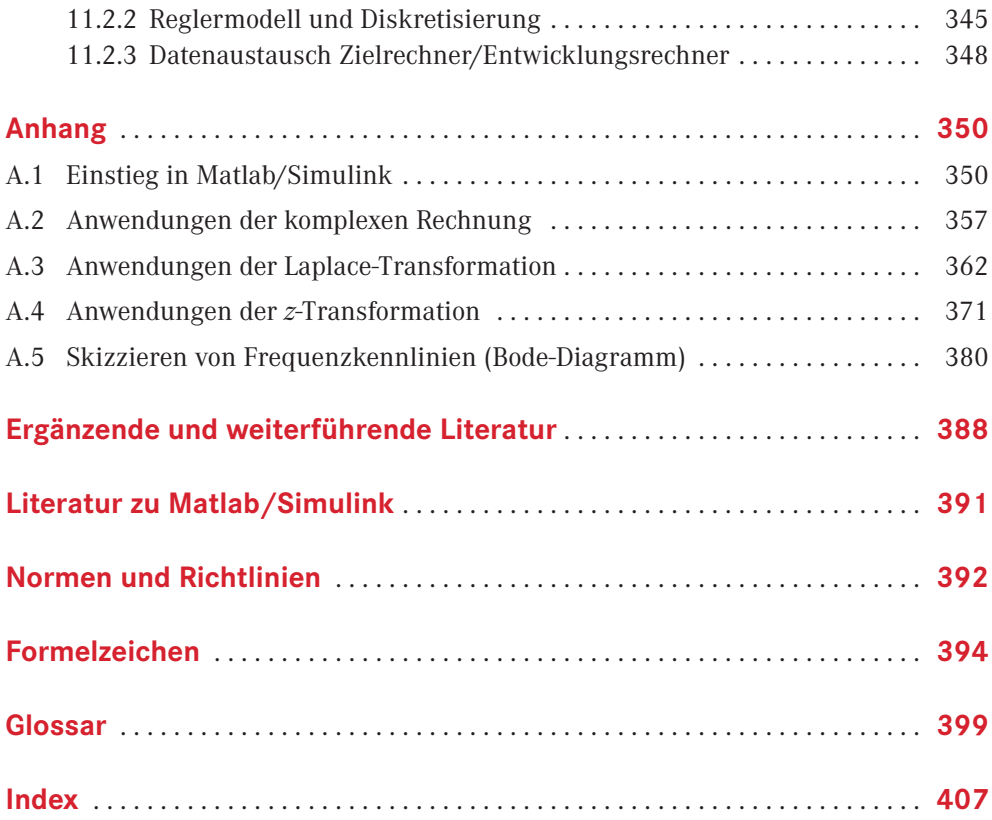

# **1 Einleitung**

# **1.1 Erste Orientierung**

Fast jedes innovative technische Gerät enthält automatische Steuerungen und Regelungen: von der Unterhaltungselektronik bis zur Klimatechnik, von medizintechnischen Apparaten bis zu Fahrzeugen zu Lande, zu Wasser und in der Luft, von Mikrosystemen bis zur Raumstation. Der Einsatz von Mikrorechnern zur Steuerung und Regelung eröffnet immer neue technische Fortschritte, zur Zeit vor allem in der Mechatronik und in der internetbasierten Vernetzung von Maschinen und Prozessen. Entwicklungen wie "Internet of Things" oder "Cyber-Physical-Systems" sind ohne Regelungstechnik als zugrundeliegender Technologie nicht denkbar. In Geräte, Fahrzeuge oder Anlagen "eingebettete" Mikrorechner (sog. **embedded control**) können Schnelligkeit und Genauigkeit, Sicherheit und Effizienz erhöhen. Erreicht wird dies durch gezielte Beeinflussung von physikalischen Größen wie z. B. Drehzahl, elektrische Spannung, Druck oder Temperatur.

Zum Beispiel muss die Zielführung eines Roboterarms zum Setzen eines Schweißpunkts in der automatischen Serienfertigung exakt erfolgen. In der Klimatechnik sollen Innenräume möglichst energieschonend auf gewünschten Temperaturen gehalten werden, z. B. durch automatische Anpassung an die Außentemperatur. Beatmungsmaschinen greifen automatisch bei aussetzender Atmung ein. Flugzeuge werden mit Autopiloten automatisch auf Geschwindigkeit, Höhe und Kurs gehalten. Die Sicherheit von Kraftfahrzeugen kann z. B. durch automatisches Bremsen bei Hindernissen oder automatisches Gegenlenken bei Seitenböen erhöht werden. Aktuelle Weiterentwicklungen in Richtung automatisiertem Fahren erfordern darüber hinaus sogar die exakte Einhaltung vollständiger Bewegungstrajektorien und Geschwindigkeitsprofile. In allen Fällen ist ein bestimmtes zeitliches Verhalten gefordert, das mittels automatischer Steuerungen und Regelungen zu gewährleisten ist.

Wie funktioniert eine automatische Steuerung oder Regelung? Das ist nicht so offensichtlich. Denn wenn man Bauteile mit Beschriftungen wie Steuergerät, Regler, Controller oder ihre Einzelteile anschaut, wird man kaum schlauer. Auf einer internationalen Tagung wurde von der Regelungstechnik als "hidden technology" (versteckte Technologie) gesprochen.

Interessanterweise kann man aber selbst ausprobieren, was ein Regler macht, da auch jeder Mensch als Regler tätig ist. Bevor man z. B. unter die Dusche geht, dreht man so lange am Warm- bzw. Kaltwasserhahn, bis das Wasser die gewünschte Temperatur aufweist. Beim Radio dreht man so lange am Lautstärkeknopf, bis die Lautstärke den gewünschten Wert hat. Beim Fahrradfahren lenkt man immer so, dass man parallel zum Straßenrand fährt. In allen Fällen ist ein gewünschter Wert zu erreichen (Wassertemperatur, Lautstärke, Fahrweg). Als *Regeln* oder **Regelung** bezeichnet man den Vorgang, einen tatsächlichen Wert (sog. Istwert) mit einem gewünschten Wert (sog. Sollwert) fortlaufend zu vergleichen und den tatsächlichen Wert entsprechend zu korrigieren (mittels Kalt-/Warmwasserhahn, Lautstärkeknopf bzw. Fahrradlenker). **Automatisch** ist eine Regelung, wenn das Messen der tatsächlichen Werte, das Vergleichen mit gewünschten Werten und der korrigierende Eingriff ohne bewusstes menschliches Zutun *selbsttätig* ausgeführt werden.

Als *Steuern* oder **Steuerung** bezeichnet man einen Vorgang, bei dem eine Größe beeinflusst wird ohne sie dabei zu beobachten bzw. zu messen. Zum Beispiel wird die Duschwassertemperatur *gesteuert*, wenn Kalt- bzw. Warmwasserhahn aufgedreht werden, ohne zu prüfen, ob das Wasser tatsächlich die gewünschte Temperatur hat.

Das Steuern und das Regeln sind Vorgänge. Ihre Funktion kann man somit nicht am bloßen Aussehen von Steuergeräten oder ihrer elektronischen, mechanischen oder optischen Komponenten, sondern nur am **zeitlichen Verhalten** des gesteuerten oder geregelten technischen Systems erkennen.

**Software** ist auch in der Regelungstechnik ein wichtiges Arbeitsmittel. Sie erleichtert Berechnungen bei der Entwicklung von Steuerungen und Regelungen. Dabei ist vor allem auch die **Simulation** von großer Bedeutung, da mit ihr das zeitliche Verhalten von Geräten, Anlagen oder Fahrzeugen vor der Inbetriebnahme sehr genau vorausbestimmt werden kann (Beispiel: Flugsimulator). Zudem wird Software in digitalen Steuergeräten oder Microcontrollern auch direkt zum Bestandteil technischer Produkte (Beispiel: Bordcomputer als Autopilot).

Eine Software, die weltweit in der regelungstechnischen Ausbildung und Berufspraxis eingesetzt wird und als Standardsoftware gilt, ist **Matlab/Simulink**. Auf der Website zum Buch *[www.hm.edu/fb06/MSFRegelungstechnik/](http://www.hm.edu/fb06/MSFRegelungstechnik/)* werden zahlreiche Matlab/Simulink-Programme angeboten, die das Verständnis des Stoffes fördern und zugleich einen Einstieg in den Umgang mit professioneller regelungstechnischer Software bieten sollen. Das WWW-Symbol am Seitenrand weist im Buch auf diese und andere Inhalte der Website hin.

Die Begriffe der Regelungstechnik werden übrigens auch in den verschiedensten nichttechnischen Fachgebieten angewendet wie z. B. in der Biologie, Medizin, Psychologie und Volkswirtschaft, wenn es um Untersuchung oder Gestaltung von Vorgängen geht. Als Regelungen lassen sich z. B. erklären: die Konstanthaltung der menschlichen Körpertemperatur, die Erhaltung des Körpergleichgewichts, die Anpassung der Muskeltätigkeit an unterschiedliche Belastungsgrade, die Veränderung der Augenpupille bei wechselnder Lichtstärke, die Anpassung der Herzfrequenz an die jeweilige körperliche Belastung. Im wirtschaftlichen Bereich kann z. B. die Konstanthaltung des Gleichgewichtes zwischen Angebot und Nachfrage als Regelung dargestellt werden.

Die Regelungstechnik stellt Methoden und Hilfsmittel bereit für eine systematische Entwicklung von Regelungen nach vorgegebenen Anforderungen (Spezifikationen, Abschn. 1.5). Das Verhalten von Regelungen ist auf Grund der für sie typischen **Rückkopplungen** häufig nicht ganz einfach zu beherrschen und kann bei einer Produktentwicklung zu hohen Kosten oder unbefriedigenden Lösungen führen. Um das Verhalten von Regelungen zu verstehen, ist es sinnvoll, mit dem Steuern zu beginnen, da das Steuern zu den elementaren Bestandteilen jeder Regelung gehört.

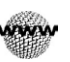

# **1.2 Steuerung**

Eine Größe *u*(*t*) steuert eine Größe *u*(*t*), wenn sie sie beeinflusst, ohne selbst von ihr beeinflusst zu werden, d. h. **ohne Rückwirkung** oder **rückwirkungsfrei**. Es folgen verschiedene physikalische Beispiele für die Größen *u* und *u* (Bild 1.1).  $1.2$  Stevens proposed the set of the set of  $\frac{1}{2}$  stevens  $\frac{1}{2}$ .

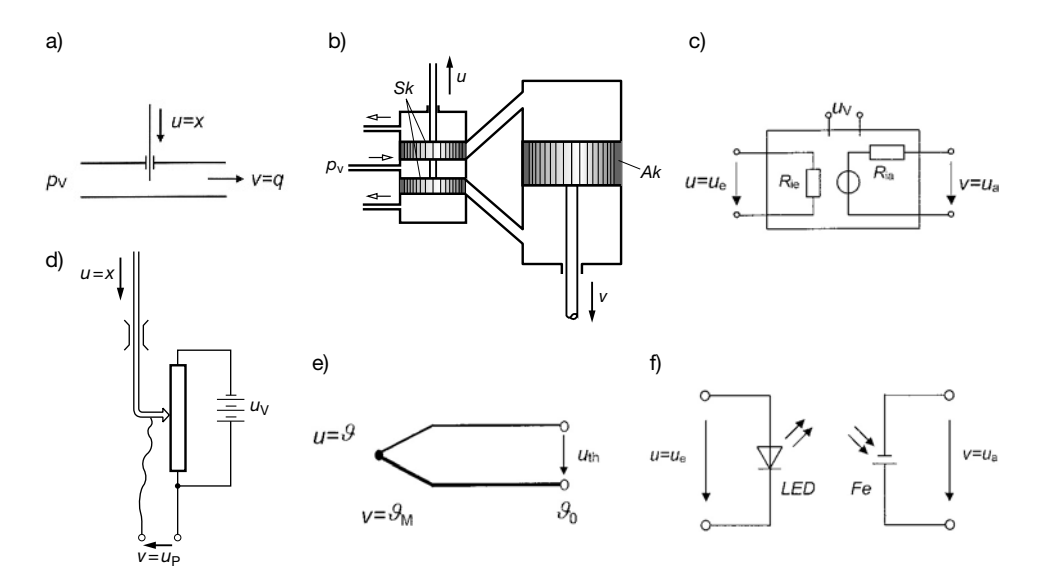

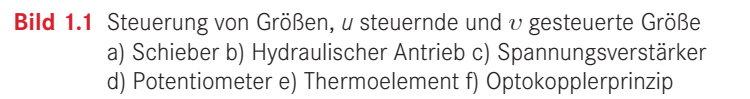

# **Beispiel 1.1:** Rückwirkungsfreie Beeinflussung von Größen

n.<br>Dild 1 te geist eine Pebrleitung mit Gebieben, Mit den Gebieberstellung v. (in m) läggt gi druck published. Eine Rohrleitung mit **Schieber**. Mit der Schieberstellung *x* (in m) lässt sich der Durchfluss *q* (in kg/s) einer Flüssigkeit verändern, die vor dem Schieber mit einem Versorgungsdruck  $p_V$  ansteht. Eine Rückwirkung auf die Schieberstellung *x* ist meistens vernachlässigbar, da die Kraftwirkung der Strömung senkrecht zur Bewegungsrichtung des Schiebers angreift. Stehen die Sk z. B. etwas oberhalb der gezeigten Mittelstellung, dann die Schiebers angreift.

Bei dem **hydraulischen Antrieb** in Bildteil b beeinflusst die Stellung *u* (in m) der beiden stellung u ist mei die beiden der Druck auf die beiden Steuerkolben Sk die beiden Steuerkolben Sk die Geschwindigkeit *v* (in m/s) des Arbeitskolbens Ak mittels einer Flüs- $\mathcal{L}_{\text{S}}$ igt ein Ersatzschaltbild eines Spannungsverstaurkers  $\mathcal{L}_{\text{S}}$ rkers, der Eingangspannung und Vorganismung und die Gite z. B. etwes spannung ue die Gite z. B. etwes spannung ue die Gite z. B. etwes spannun sigkeit, die mit dem Versorgungsdruck *p*<sub>V</sub> ansteht. Stehen die Sk z. B. etwas oberhalb der steuert eine Mittel eine Sk z. B. etwas oberhalb der gezeigten Mittelstellung, dann bewegt sich Ak mit konstanter Geschwindigkeit nach unten. Eine Rückwirkung auf die Steuerkolbenstellung  $u$  ist meist vernachlässigbar, weil sich die Kräfte auf die beiden Steuerkolben nahezu aufheben.

Bildteil c zeigt ein Ersatzschaltbild eines Spannungsverstärkers, dessen Eingangsspansteuert von einer Versorgungsspannung u $\lim_{\epsilon \to 0} V$  rückwirkungsfroi booinflusst. Die Eine  $\mu$ nung *u*<sub>e</sub> (in V) die Ausgangsspannung *u*<sub>a</sub> (in V) rückwirkungsfrei beeinflusst. Die Eingangsspannung  $u_{\rm e}$  steuert eine Spannungsquelle mit der Versorgungsspannung  $u_{\rm V}$ . Durch einen sehr großen Eingangsinnenwiderstand  $R_{\rm ie}$  (Stromaufnahme nahezu null) wird eine Rückwirkung des Verstärkers auf  $u<sub>e</sub>$  vernachlässigbar. Einen Spannungsverstärker mit  $u_a = u_e$  nennt man **Trennverstärker**.

Bildteil d zeigt ein **Potentiometer**, bei dem die Schleiferstellung *x* (in m) eine Spannung  $u_p$ (in V) steuert, die von einer Versorgungsspannung  $u<sub>v</sub>$  abgegriffen wird. Eine Änderung der beeinflussten Größe  $u_p$  z.B. durch Veränderung von  $u_v$  oder einen angeschlossenen Lastwiderstand hat keine Rückwirkung auf die Schleiferstellung *x*. Eine rückwirkungsfreie Weiterverarbeitung der Spannung  $u<sub>p</sub>$  kann z. B. mit einem Trennverstärker erfolgen.

Auch ohne Versorgungsenergie ist rückwirkungsfreie Beeinflussung möglich:

Das **Thermoelement** in Bildteil e erzeugt eine Thermospannung  $u_{\text{th}}$  zwischen zwei Leitern aus verschiedenem Material (sog. *Seebeck*-Effekt), wobei  $u_{\text{th}}$  zur Differenz  $\vartheta_{\text{M}}$  −  $\vartheta_{0}$ proportional ist ( $\partial_M$ : Temperatur der Messspitze,  $\partial_{\alpha}$ : bekannte Temperatur). Mit einem Thermoelement kann die Temperatur *ϑ* eines Mediums gemessen werden, wenn die Messgröße  $\vartheta$  die Temperatur  $\vartheta_M$  der Messspitze und damit die Thermospannung  $u_{th}$  rückwirkungsfrei beeinflusst. Das ist nur näherungsweise möglich, nämlich dann, wenn die Wärmeaufnahmefähigkeit der Messspitze sehr klein ist im Verhältnis zur Wärmemenge des Mediums. Eine Versorgungsenergie ist dazu nicht erforderlich.

Bildteil f zeigt eine rückwirkungs- und versorgungsenergiefreie Spannungs-Spannungs-Beeinflussung mittels optischer Übertragung (Prinzip eines sog. **Optokopplers**). Als Lichtsender dient eine Lumineszenzdiode (LED), als Lichtempfänger ein Fotoelement Fe. Aus der Eingangsspannung  $u_e$  entsteht in der LED eine Lichtstärke. Das Fotoelement wird durch Lichteinwirkung zu einer Spannungsquelle für *u*a. Ausgangsseitige Schwankungen von  $u_a$  haben keine Rückwirkung auf die Lichtstärke der LED bzw.  $u_{e}$ <sup>1</sup>  $1$  and  $\blacksquare$ 

Der Zusammenhang zwischen steuernder und gesteuerter Größe *u*(*t*) bzw. *u*(*t*) kann anschaulich mit Rechteck (sog. Block) und Pfeilen als Blockschema<sup>2</sup> dargestellt werden (Bild 1.2a). Ein Pfeil (sog. **Wirkungslinie**) gibt die **Wirkungsrichtung** einer Größe an. Ein **Block** steht für die Gesetzmäßigkeit, nach der eine Größe *u*(*t*) auf eine Größe *u*(*t*) einwirkt. Die Gesetzmäßigkeit ergibt sich aus der Art des realen Systems, in dem sich der Vorgang der Beeinflussung abspielt. Die Gesetzmäßigkeit ist z. B. im Falle der Durchflusssteuerung von Bild 1.1a (Blockschema Bild 1.2b) u. a. durch den Rohrquerschnitt und den Versorgungsdruck  $p_V$  bestimmt.

Nach DIN 19226 Teil 1 gilt: Das **Steuern**, die **Steuerung**, ist ein Vorgang<sup>3</sup> in einem System, bei dem eine oder mehrere Größen als Eingangsgrößen andere Größen als Ausgangsgrößen auf Grund der dem System eigentümlichen Gesetzmäßigkeiten beeinflussen. Kennzeichen für das Steuern ist der **offene Wirkungsweg**. 4

<sup>1)</sup> Nicht nur Lichtstrahlung (z. B. auch Infrarot), sondern auch akustische (Ultraschall), elektromagnetische (z. B. Funk, Fernsteuerungen), Flüssigkeits- (z. B. hydraulisches Strahlrohr, Abschn. 11.2.3.1) und Gasstrahlung lassen sich zur rückwirkungsfreien Beeinflussung nutzen.

<sup>&</sup>lt;sup>2)</sup> Ein Blockschema ist eine gerätetechnisch orientierte Vorstufe zum (mathematisch orientierten) Wirkungsplan in Abschn. 2.2.

<sup>&</sup>lt;sup>3)</sup> Ein Vorgang wird allgemein auch als Prozess bezeichnet.

<sup>4)</sup> Die Benennung Steuerung wird (missverständlicherweise) vielfach auch für ein Gerät oder eine Anlage verwendet, in der die Steuerung stattfindet.

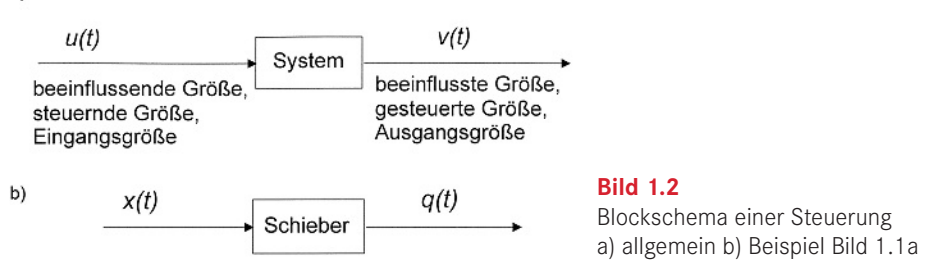

Die beiden Wirkungslinien in Bild 1.2a stellen einen offenen Wirkungsweg dar. Ein geten Abschnitt behandelten Regelung (vgl. Bild 1.12). schlossener Wirkungsweg würde eine Rückwirkung bedeuten, wie z. B. bei der im nächs-

 $\sum$ ing Steuenung wird oft olytived beweng Zubilfonohme von Enemieguellen ( Eine Steuerung wird oft **aktiv**, d. h. unter Zuhilfenahme von Energiequellen (sog. Versor-<br>Eine Steuerung wird oft **aktiv**, d. h. unter Zuhilfenahme von Energiequellen (sog. Versorgungs- oder **Hilfsenergien**), realisiert (vgl. Bild 1.1a bis d), ist aber auch **passiv**, d. h. ohne Energiequellen, möglich, wie die Bilder 1.1e und f zeigen. Im aktiven Fall steuert oder "stellt" die Eingangsgröße einen Hilfsenergiestrom (z. B. Versorgungsdruck, -spannung etc.). Man spricht daher auch von einem Energiesteller oder kurz **Steller**. Dessen Ausgangsleistung ist durch die maximale Leistung der Hilfsenergiequelle begrenzt.

# **Gezielte Beeinflussung mittels Steuerung**

11.2.3.1) und Gasstrahlung lassen sich zur ru¨ckwirkungsfreien Beeinflussung nutzen. Im folgenden Beispiel wird die Aufgabe behandelt, einen Füllstand *h* gezielt zu beeinflussen, nämlich ihn auf eine bestimmte Höhe zu bringen. Der Füllstand wird als **Aufgaben**- $\operatorname{gr\ddot{o}Be}$  (Formelzeichen  $x_{\text{A}}$ ) bezeichnet, da er aufgabengemäß zu beeinflussen ist. Der momentane Wert der Aufgabengröße, der sog. **Istwert**, ist einem gewünschten Wert, dem sog. Sollwert, anzugleichen. Ist der Sollwert veränderlich, spricht man auch von der Füh**rungsgröße** *w*, der die Aufgabengröße  $x_A$  folgen soll. Die erforderliche steuernde Größe wird als **Stellgröße** *y* bezeichnet.

# **Beispiel 1.2:** Steuerung eines Füllstandes

Der Füllstand *h* in Bild 1.3a soll so gesteuert werden, dass  $h = h_s$ . Der Abflussschieber (As) sei nicht verschlossen. Somit muss ständig Flüssigkeit zufließen, um den Füllstand *h* im Tank auf einen Sollwert  $h<sub>s</sub>$  zu bringen. Stellgröße sei die Stellung  $s<sub>z</sub>$  des Zuflussschiebers (Zs). Mit ihr kann der Füllstand rückwirkungsfrei beeinflusst werden (rechter Block in Bild 1.3b).

Die Steuerung wird von einer Person bewerkstelligt, die sich in einer fensterlosen Steuerwarte (Sw) befindet. Sie erhält die Information über den Sollwert  $h<sub>S</sub>$  mit Hilfe eines Sollwerteinstellers (Se), einer verschiebbaren Markierung an einer Skale (Sk), die von außerhalb der Steuerwarte eingestellt wird. Die Person in der Steuerwarte hat die Aufgabe, den Zuflussschieber in der Längsführung Lf so zu bewegen, dass dessen Positionszeiger Sp mit der vorgegebenen Se-Position übereinstimmt (linker Block in Bild 1.3b). Die Verstellenergie wird durch Muskelkraft erbracht. Eine Hilfsenergie ist nicht erforderlich.

Die Diagramme in Bildteil b verdeutlichen den zeitlichen Ablauf: Vor dem Zeitpunkt  $t_0$  sei der Füllstandssollwert  $h_s = 0$  m, der Zuflussschieber geschlossen ( $s_z = 0$  m) und der Behäl-

a)

schnitt und den Versorgungsdruck p<sup>V</sup> bestimmt.

ter leer ( $h = 0$  m). Zum Zeitpunkt  $t_0$  wird eine bestimmte Behälterfüllung als Sollwert  $h_s$ vorgegeben (linkes Diagramm, schnelle Verstellung von Se). Nach einer kurzen Reaktionszeit stellt die Person den Zuflussschieber auf die markierte Position ein (mittleres Diagramm). Daraufhin steigt der Füllstand *h* im Tank an (rechtes Diagramm), was je nach Versorgungsdruck  $p_v$  und Tankvolumen mehr oder weniger langsam erfolgt. Der gepunktet eingezeichnete Sollwertverlauf h<sub>s</sub> (Übertrag vom linken Diagramm) wird erst nach einer **Verzögerung** erreicht (phys. Erläuterung in Beispiel 2.13).

Der Block zwischen Stellgröße  $y$  und Aufgabengröße  $x_A$  wird allgemein als **Strecke**, im Zusammenhang mit einer Steuerung auch **Steuerstrecke** genannt (Bild 1.3b). Dazu gehören im vorhergehenden Beispiel der Schieber, die Zuleitung und der Tank. Der Schieber hat die Funktion eines Stellglieds. Mit einem **Stellglied** wird ein Massen- oder Energiestrom in der Strecke so dosiert, dass die Aufgabengröße aufgabengemäß beeinflusst wird. Im Beispiel greift der Zuflussschieber in einen Massenstrom ein. Das Stellglied wird von der Stellgröße *y* angesteuert.  $18$  18  $10$   $\mu$   $\mu$   $\mu$   $\mu$   $\mu$ 

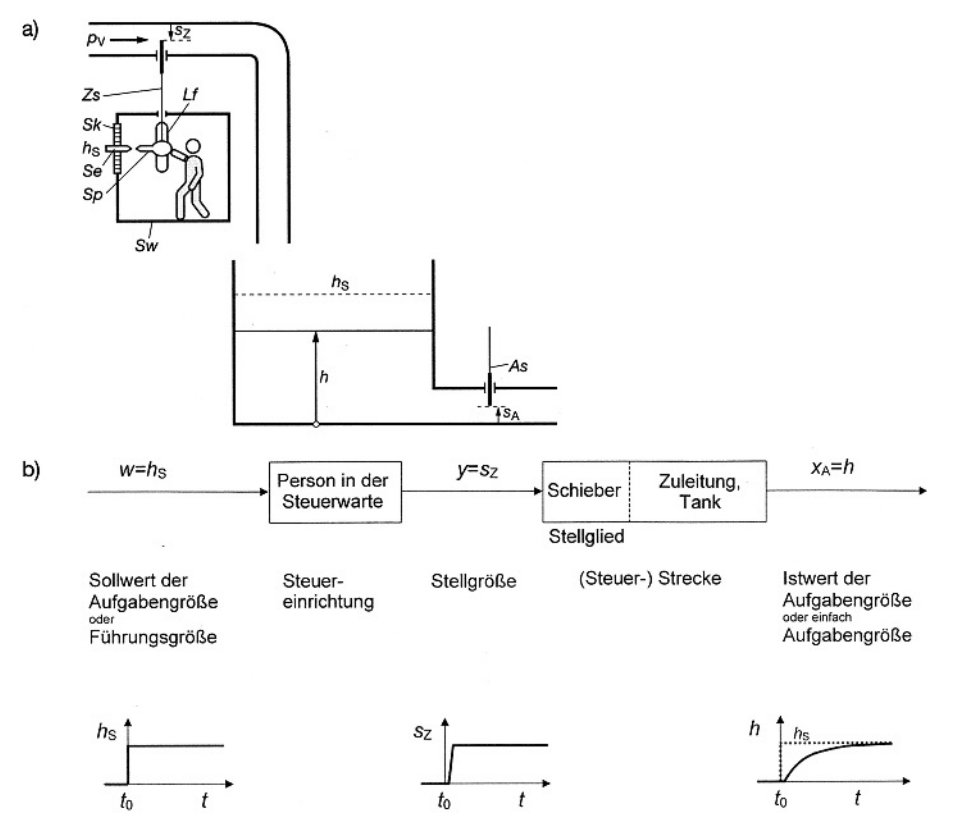

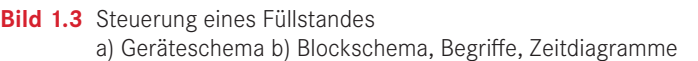

Der Block zwischen Führungsgröße *w* und Stellgröße *y* wird als **Steuereinrichtung** bezeichnet. Dazu gehört im vorhergehenden Beispiel die Steuerwarte mit der Person. Da die Betätigung des Schiebers mit der Muskelkraft des Menschen erfolgt, handelt es sich um eine **Handsteuerung**. Eine selbsttätige oder **automatische Steuerung** ließe sich im obigen Beispiel z. B. so realisieren, dass der Sollwert  $h<sub>s</sub>$  an einem Potentiometer (Bild 1.1d) eingestellt wird und die Potentiometerspannung über einen Spannungsverstärker (Bild 1.1c) einen elektrischen Schieberantrieb ansteuert.

Falls neben einer Stellgröße *y* weitere Größen eine Aufgabengröße  $x_{\lambda}$  beeinflussen können, kann es zu Abweichungen des Istwertes vom Sollwert kommen. Eine Größe, die störend auf die Aufgabengröße einwirken kann, heißt **Störgröße** *z*. Gelegentlich wird aufgeteilt in Last- und Versorgungsstörgrößen  $z_L$  bzw.  $z_V$ . Bei der Füllstandssteuerung von Bild 1.3a ist die Abflussschieberstellung  $s_A$  eine **Laststörgröße**  $z_L$  und der Versorgungsdruck  $p_V$  eine Versorgungsstörgröße  $z_V$ . Laststörgrößen sind aus betrieblichen Gründen nicht zu vermeiden, während Versorgungsstörgrößen auf unerwünschte Schwankungen von Versorgungs- oder Hilfsenergien zurückzuführen sind. In Bild 1.4 sind diese Größen als zusätzliche Eingangsgrößen in den Block "Strecke" eingetragen.

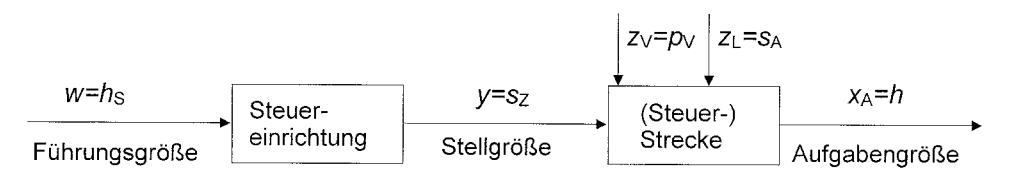

Bild 1.4 Füllstandssteuerung von Bild 1.3 mit Störgrößen z<sub>L</sub> Laststörgröße, z<sub>V</sub> Versorgungsstörgröße

n.<br>Die Steuereinrichtung von Bild 1.4 kann der Störung der Aufgabengröße durch zu eder Die Steuereinrichtung von Bild 1.4 kann der Störung der Aufgabengröße durch *z*<sub>L</sub> oder *z*<sub>V</sub> kann, hat sie keine aktuelle Information u¨ber die Auswirkung von Sto¨ rungen auf den Fu¨ll-nicht entgegenwirken: Da die Person in Bild 1.3a nicht aus der Steuerwarte hinausschauen kann, hat sie keine aktuelle Information über die Auswirkung von Störungen auf den Füll-<br>stand und kann samit auch nicht reasieren. Debenist die Stellgröße v. – s. in Bild 1.4 nur stand und kann somit auch nicht reagieren. Daher ist die Stellgröße  $y = s<sub>z</sub>$  in Bild 1.4 nur von der Führungsgröße  $w = h_{\rm s}$  abhängig, jedoch nicht von den Störgrößen  $z_{\rm L}$  oder  $z_{\rm V}$ . Abhilfe kann oftmals eine Erweiterung der Steuereinrichtung bringen, eine sog.

# Wenn eine Sto¨ rgro¨ße gemessen werden kann, dann kann man den Messwert der Steuer-**Störgrößenaufschaltung**

Wenn eine Störgröße gemessen werden kann, dann kann man den Messwert der Steuereinrichtung zuführen, und zwar so, dass die Stellgröße *y* die störende Wirkung dieser Störgröße auf die Aufgabengröße  $x_A$  teilweise oder ganz aufhebt. z.B. kann mit dem (gegenüber Bild 1.3a zusätzlichen) Hebelgestänge in Bild 1.5a der störende Einfluss von Änderungen der Abflussschieberstellung  $z_L = s_A$  auf den Füllstand verringert werden: Eine  $\sum_{i=1}^{\infty}$   $\sum_{i=1}^{\infty}$  automatisch  $\sum_{i=1}^{\infty}$  automatisch zusammen vergrößerung von  $s_A$  hat automatisch eine Vergrößerung der Zuflussschieberstellung  $\sigma_{\text{A}}$  between  $\sigma_{\text{A}}$  and determination of the vorgroborung der Editable beneficiently von  $\sigma_{\text{A}}$  and determines in  $\sigma_{\text{A}}$  $y = s<sub>z</sub>$  zur Folge (die Steuerwarte bewegt sich zusammen mit dem linken Hebelarm). Der zonwert n<sub>s</sub> kann nach wie vor von auben vorgegeben und von der Ferson in der steder-<br>warte eingestellt werden (vgl. Beispiel 1.2). Das Hebelgestänge realisiert einen zweiten schema Bild 1.5b hervorgeht, wobei sich die beiden Wirkungen auf den Füllstand  $x_{A} = h$ Sollwert  $h<sub>S</sub>$  kann nach wie vor von außen vorgegeben und von der Person in der Steuer-Wirkungsweg von der Störgröße  $z_{\text{L}} = s_{\text{A}}$  zur Aufgabengröße  $x_{\text{A}} = h$ , wie aus dem Blockgegenseitig aufheben, wenn sie gleichzeitig eintreffen und in gleicher Stärke gegensinnig **Einwirken.** Die Aufspaltung des Wirkungsweges der Störgröße  $z<sub>L</sub>$  wird mit einem dicken einwirken. Die Aufspaltung des Wirkungsweges der Störgröße  $z<sub>L</sub>$  wird mit einem dicken einwirken. Die Autopanung des Wirkungsweges der Stergroße z<sub>I</sub> wird im einem dieken Punkt dargestellt (sog. **Verzweigungsstelle**). Man beachte, dass das Blockschema keinen r unkt dargestent (sog. **Verzweigungsstehe**). Man beachte, dass das Blockschellia keinen Wirkungskreis darstellt, sondern zwei Wirkungswege von  $z_L = s_A$  auf die Aufgabengröße  $x_{\text{\tiny A}}=h.$  Man nennt dieses Verfahren, bei dem eine Störgröße gemessen und der Steuereinrichtung zugeführt ("aufgeschaltet") wird, **Störgrößenaufschaltung**. wirkungskreis darstein, solldern zwei wirkungswege von  $z_L = s_A$  auf die Aufgabengr

Stoï reiße aufgaben aufgaben die Aufgaben die Aufgaben ganz aufgaben die Aufgaben die Aufgaben die Aufgaben di<br>Die Aufgaben die Aufgaben die Aufgaben die Aufgaben die Aufgaben die Aufgaben die Aufgaben die Aufgaben die Au

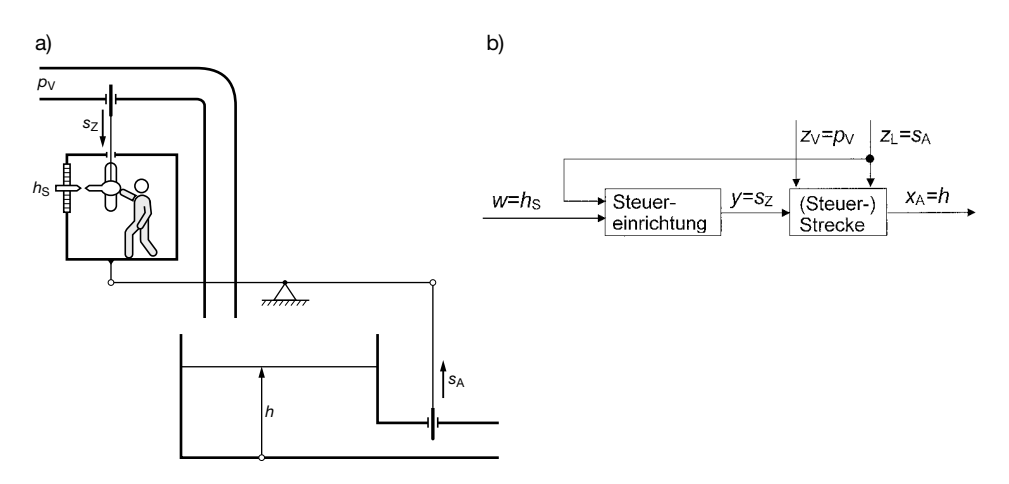

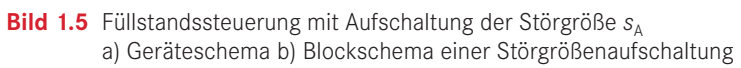

#### **Beispiel 1.3:** Raumtemperatursteuerung mit Störgrößenaufschaltung

In Bild 1.6 soll die Temperatur *ϑ* in einem Raum R mit dem Heizkörper Hk auf einem konstanten Wert θ<sub>s</sub> gehalten werden. Dominierende Laststörgröße ist eine niedrigere Außentemperatur  $\vartheta_a$ , die zu einem Wärmeabstrom Ws, z.B. am Fenster führt. Der Sollwert  $\vartheta_s$ wird eingestellt, indem die Zuflussschieberstange ZSt in der Längsführung Lf auf den gewünschten Wert auf der *θ*<sub>ς</sub>-Skale geschoben und befestigt wird. Vor dem Zuflussschieber Zs steht Heizwasser mit der Temperatur  $\partial_V$  und dem Versorgungsdruck  $p_V$  an.  $\partial_V$  und  $p_V$ sind Versorgungsstörgrößen. *ϑ*a wird gemessen und aufgeschaltet, indem sich z. B. bei steigendem *ϑ*a die Flüssigkeit Fl ausdehnt, den Faltenbalg Ba verlängert und damit die Zuflussschieberöffnung s<sub>z</sub> verkleinert. Es ergibt sich das gleiche Blockschema einer Störgrö-Benaufschaltung wie in Bild 1.5b, hier mit den Größen  $x_A = \vartheta$ ,  $w = \vartheta_s$ ,  $y = s_z$ ,  $z_1 = \vartheta_s$ ,  $z_{V1} = \vartheta_V$  und  $z_{V2} = p_V$ .

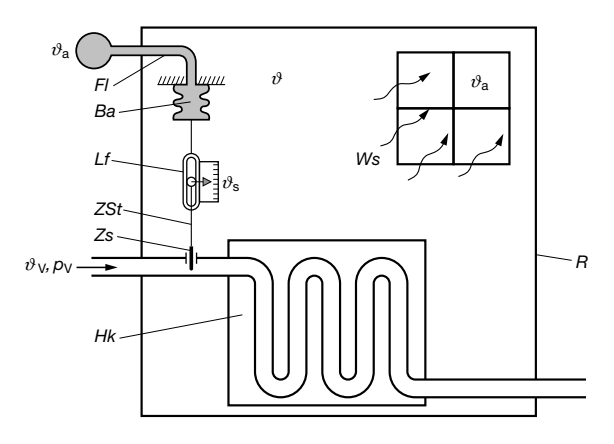

**Bild 1.6** Raumtemperatursteuerung mit Aufschaltung der Störgröße  $\vartheta$ <sub>a</sub> and automorphic metallies

Man kann prinzipiell auch mehrere Störgrößen messen und aufschalten. Jedoch ist dann häufig eine Regelung die bessere Lösung (vgl. Abschn. 1.3).

Mit der Führungsgröße *w* wird das geforderte zeitliche Verhalten der Aufgabengröße  $x_A$ vorgegeben (Bild 1.3b). Will man z.B. eine Raumtemperatur nachts absenken, dann wird mit der Führungsgröße w der gewünschte Tag- und Nachtverlauf der Raumtemperatur zeitabhängig vorgegeben (**zeitgeführte Steuerung**, **Zeitplansteuerung**).

# Die Steuerungstechnik befasst sich vor allem mit Steuereinrichtungen, deren Eingangs-**Steuerungstechnik**

Die Steuerungstechnik befasst sich vor allem mit Steuereinrichtungen, deren Eingangsund Ausgangsgrößen jeweils nur zwei Werte annehmen können, z. B. 0 V und 24 V oder 0 und 1.5 Häufig werden diese Steuereinrichtungen mittels **SPS** (Speicherprogrammierbare Steuerungen) realisiert. Dabei handelt es sich um auf die Belange der Steuerungstechnik zugeschnittene, modular zusammenstellbare Mikrorechnersysteme mit Baugruppen wie z. B. Zentraleinheit, Eingabe, Ausgabe, Zeitglieder, Zähler etc. und zugehöriger Software für Realzeitbetrieb. Zur SPS-Technik gibt es umfangreiche Spezialliteratur. Für eine Übersicht zu diesem Thema sei z. B. auf das Werk von Seitz verwiesen. Es folgt ein kleines Beispiel zur Steuerungstechnik.

# **Beispiel 1.4:** Steuerung eines Türschlosses

Bild 1.7 zeigt ein zweigeschossiges Haus mit einer Tür im Erdgeschoss. Die Tür soll von jedem Geschoss aus entriegelt werden können. Dazu befindet sich in jeder Wohnung ein Taster T1 bzw. T2, der nur zwei Zustände annehmen kann: betätigt oder nicht betätigt. Das Schloss S der Haustür kann ebenfalls nur zwei Zustände annehmen: entriegelt bzw. nicht entriegelt. Die Steuereinrichtung, z. B. eine SPS, verknüpft die zweiwertigen Größen gemäß den Regeln der booleschen Algebra z. B. so, dass ein Relais das Türschloss entriegelt, wenn T1 ODER T2 betätigt ist. Die SPS kann auch ein Zeitglied enthalten, das das Türschloss nach Betätigung eines Tasters automatisch eine bestimmte Zeit lang entriegelt hält. Die Türschlosssteuerung erfordert elektrische Hilfsenergie.

<sup>5)</sup> Vgl. DIN 19226-3: Begriffe zum Verhalten von Schaltsystemen.

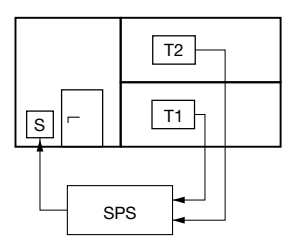

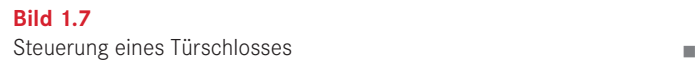

#### $\blacksquare$  1.2 Begelung unterstuutzung einer Große $\blacksquare$ **einem Abweichungen von Einem gewurnschaften Wert (Sollwert (Sollwert) (Sollwert (Sollwert, Fundation Sollwert, Fundation Sollwert, Fundation Sollwert, Fundation Sollwert, Fundation Sollwert, Fundation Sollwert (Sollwert (**

Eine Regelung unterstützt die gezielte Beeinflussung einer Größe, indem eine Rückwireine Regelung unterstatzt die geziehe beemmassung einer Grobe, macht eine Rackwird kung eingesetzt wird, um Abweichungen von einem gewünschten Wert (Sollwert, Fühgen von Störgrößen). Zum Vergleich mit der Steuerung (Beispiel 1.2) soll die gezielte Beeinflussung eines Füllstandes nun mittels Regelung behandelt werden. Beenhassang enter Pandanaes han inteel regerang senanaet werden. rungsgröße) entgegenzuwirken, und zwar unabhängig von deren Ursache (z. B. Änderun-

# Beispiel 1.5: Regelung eines Füllstandes

Die Strecke ist die gleiche wie bei der Steuerung in Bild 1.3b bzw. 1.4. Sie ist hier als Regelstrecke im Blockschema von Bild 1.8c enthalten. Neu ist das Hebelgestänge in Bildteil a, p<sup>V</sup> und s<sup>A</sup> konstant sind und s<sup>Z</sup> gerade so eingestellt ist, dass Zustrom gleich Abstrom gilt und der das den Schwimmer S mit dem Zuflussschieber Zs verbindet.

Um die Funktion dieses Systems zu verstehen, wird von einem Gleichgewichtszustand Beispiel kann man unter Laborbedingungen den in Bild 1.8a gezeigten Zustand erreichen, ausgegangen. Das ist ein Zustand, bei dem alle betrachteten Größen konstant sind. Zum wobei die beiden Störgrößen  $p_v$  und  $s_A$  konstant sind und  $s_Z$  gerade so eingestellt ist, dass Zustrom gleich Abstrom gilt und der Füllstand  $h$  genau auf seinem Sollwert  $h<sub>S</sub>$  steht. Die Schwimmerstange St sei in der Längsführung Lf an der gezeigten Stelle befestigt.

Nun wird ein Regelvorgang ausgelöst, indem die Abflussschieberstellung  $s_A$  zu einem Zeitpunkt  $t_0$  weiter geöffnet wird (in Bild 1.8d näherungsweise stufenförmig dargestellt). Daraufhin sinkt der Füllstand  $x_A = h$  unter seinen Sollwert  $h_S$  ab (Bild 1.8d). Der Schwimmer zieht den rechten Hebelarm nach unten (Bild 1.8b), wodurch der andere Hebelarm den Zuflussschieber automatisch weiter öffnet. Dadurch steigt der Füllstand *h* wieder an, erreicht jedoch seinen Sollwert  $h<sub>S</sub>$  nicht mehr, wenn die Störung  $s<sub>A</sub>$  (d. h. eine vom Gleichgewichtszustand abweichende Abflussschieberstellung) bestehen bleibt (Bild 1.8d). Es bleibt nach dem Regelvorgang eine Abweichung *h*<sub>s</sub>  $- h$  zwischen Soll- und Istwert des Füllstands bestehen. Es ist nicht schwer, sich diese Tatsache physikalisch zu erklären. Für den Betrieb der Regelung ist keine Hilfsenergie erforderlich, wenn Auftrieb bzw. Gewicht des Schwimmers zum Verstellen des Zuflussschiebers ausreichen.

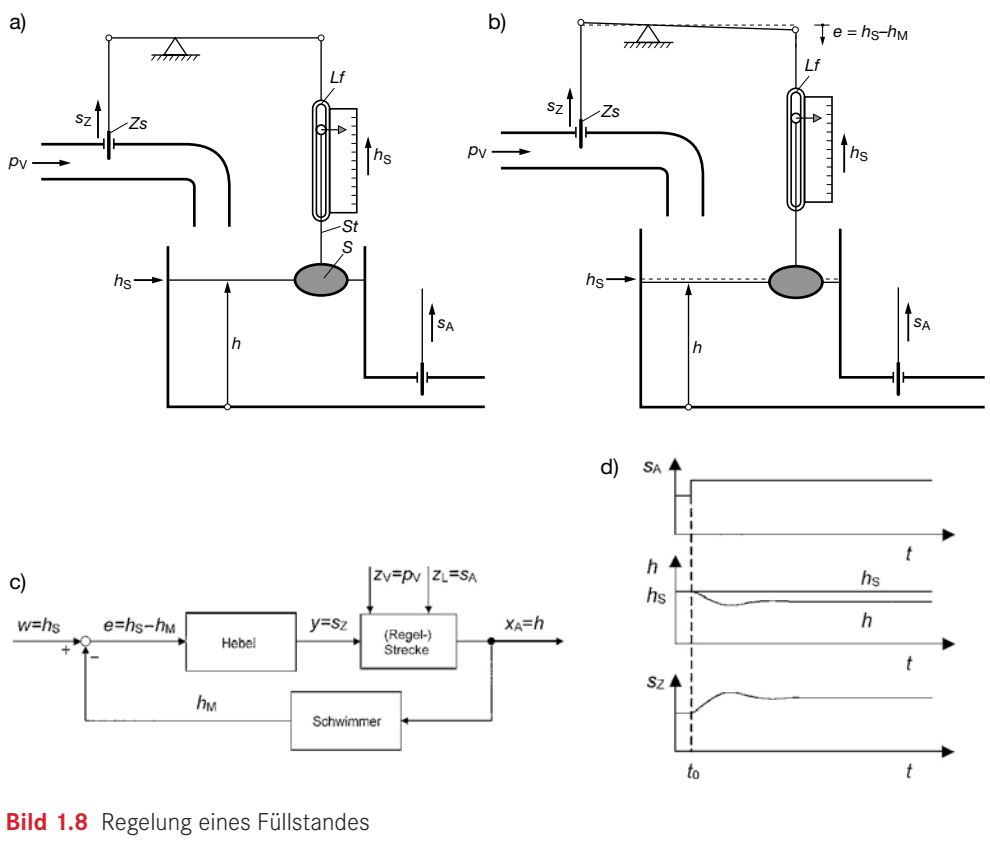

a) Füllstand auf Sollhöhe  $h_\text{S}$  b) Füllstand weicht vom Sollwert ab c) Blockschema einer Regelung d) Ein Regelvorgang c) Blockschema einer Regelung d) Ein Regelvorgang

www m0108d

Das Blockschema in Bild 1.8c zeigt einen Wirkungsweg, der vom Füllstand *h* über Schwimmer, Hebel und Zuflussschieberstellung *s*<sub>Z</sub> wieder zum Füllstand *h* führt. Das ist ein ge- $\frac{1}{2}$  schlossener Wirkungsweg, über den der Füllstand h auf sich selbst zurückwirkt. Betrachtet man die einzelnen Blöcke auf dem Wirkungsweg, so wird die Wirkung vom jeweiligen Eingang zum Ausgang rückwirkungsfrei weitergereicht. Der Block "Schwimmer" steht für eine rückwirkungsfreie Beeinflussung der Position  $h_M$  des rechten Hebelarmendes durch den Füllstand (trifft zu, wenn Änderungen der Eintauchtiefe des Schwimmers – z.B. durch Rückwirkung eines schwergängigen Zuflussschiebers – vernachlässigt werden können). Die Differenz  $e = h_s - h_M$  (sog. **Regeldifferenz**) wird im Blockschema mit einem kleinen Kreis, einer sog. Additionsstelle, dargestellt. Der Block "Hebel" steht für ennen mennen mens, einer sog, mannenssener, aufgestellung stellung stellung sowie wird ihrer stellung sowie und die Gesetzmäßigkeit, nach der die Füllstandsabweichung *e* die Zuflussschieberstellung s<sub>Z</sub> steuert.

1 Da die Wirkungen auf dem geschlossenen Wirkungsweg ohne zeitliche Unterbrechung ) Unter dem nebenstehenden WWW-Symbol ist ein Matlab-Programmname angegeben, mit dem erfolgen, liegt ein fortlaufender **geschlossener Wirkungsablauf** vor, der als **Regelkreis**<br>. bezeichnet wird.

Bei einer Regelung wird der Istwert (im Beispiel der Füllstand *h*) fortlaufend so beeinflusst, dass seine Abweichung von einem Sollwert verringert oder beseitigt wird, wobei die physikalische Ursache dieser Abweichung keine Rolle spielt. Eine Regelung unterstützt die gezielte Beeinflussung einer Größe, indem sie *jeder* Abweichung von einem Sollwert entgegenwirkt, ob sie nun durch Änderungen von Störgrößen oder auch der Führungsgröße verursacht wird. Im obigen Beispiel wird die Zuflussschieberstellung  $s<sub>z</sub>$  in Abhängigkeit von den Füllstandsabweichungen  $e = h_s - h$  verstellt, unabhängig davon, ob die Führungsgröße *h<sub>s</sub>* oder Störgrößen sie verursacht haben, wobei auch weitere Störgrößen einwirken können (z. B. Verdunstung, zusätzliche Flüssigkeitszufuhr etc.).

Für die Funktionsfähigkeit einer Regelung ist der korrekte **Wirkungssinn** im geschlossenen Wirkungsablauf wesentlich. Im obigen Beispiel muss bei unter den Sollwert sinkendem Füllstand die Zuflussschieberstellung s<sub>z</sub> so verändert werden, dass der Füllstand wieder ansteigt. D. h., der Füllstand soll mit *umgekehrtem* Wirkungssinn auf sich selbst zurückwirken (*h* fallend muss *h* steigend zur Folge haben und umgekehrt). Ungeeignet wäre ein Hebelgestänge, das bei unter den Sollwert fallendem Füllstand den Zuflussschieber weiter schließt: Der Füllstand würde sich noch weiter vom Sollwert entfernen, man spricht von **instabilem Verhalten**. Eine solche Regelung wäre unbrauchbar.

# **Beispiel 1.6:** Regelung einer Raumtemperatur

Wie bei der Steuerung von Beispiel 1.3 soll eine Raumtemperatur *ϑ* gezielt beeinflusst werden: Sie soll mit dem Heizkörper Hk auf einem konstanten Wert  $\partial_{\varsigma}$  gehalten werden. Im Gegensatz zur Steuerung in Bild 1.6 wird nun die Raumtemperatur *ϑ* gemessen. Die Zeitdiagramme von Bild 1.9b zeigen bis zu einem Zeitpunkt  $t_0$  einen Gleichgewichtszustand, wobei  $\vartheta = \vartheta_{\rm s}$ . Zum Zeitpunkt  $t_0$  ist dem oberen Diagramm ein plötzlicher Abfall der Außentemperatur *ϑ*a zu entnehmen (näherungsweise stufenförmig dargestellt). Die Diagramme darunter zeigen die Auswirkung auf Raumtemperatur *ϑ* und Zuflussschieberstellung  $s<sub>z</sub>$  mit und ohne Regelung.

Im Fall der in Bildteil a gezeigten Regelung lässt eine unter den Sollwert θ<sub>S</sub> fallende Raumtemperatur *ϑ* (mittleres Diagramm) das Volumen einer Dehnungsflüssigkeit Fl sinken. Der Faltenbalg Ba zieht sich zusammen und vergrößert die Zuflussschieberstellung s<sub>z</sub> (Bild 1.9b unten) und damit den Zustrom von Heizwasser, das mit der Temperatur  $\partial<sub>V</sub>$  und dem Druck *p<sub>V</sub>* ansteht, in den Heizkörper Hk. Dieser lässt die Raumtemperatur *θ* wieder ansteigen, kann jedoch den Sollwert  $\partial_{\mathcal{S}}$  – bei weiterhin unter dem Gleichgewichtszustand liegender Außentemperatur *ϑ*a – nicht erreichen. (Warum?) Es liegt ein Regelkreis entsprechend Bild 1.8c vor, wobei hier  $x_A = \vartheta$ ,  $e = \vartheta_s - \vartheta$ ,  $y = s_{\overline{z}}, z_{\overline{L}} = \vartheta_s$ ,  $z_{\overline{V}} = \vartheta_{\overline{V}}$  und  $z_{\overline{V}} = p_{\overline{V}}$ . Hilfsenergie ist für die Verstellung des Zuflussschiebers nicht erforderlich. Der Sollwert  $\partial_s$ wird verändert, indem die Zuflussschieberstange ZSt in der Längsführung Lf auf den gewünschten Skalenwert geschoben und befestigt wird. Die Regelung wirkt *allen* Störeinflüssen auf die Raumtemperatur *ϑ* entgegen (z. B. Fenster öffnen, Versorgungsstörungen etc.), während die Störgrößenaufschaltung in Bild 1.6 nur dem störenden Einfluss der aufgeschalteten Außentemperatur *ϑ*a entgegenwirkt.

Den Fall ohne Regelung (gestrichelt) kann man sich so vorstellen, dass alle an der Zuflussschieberstange ZSt hängenden Geräte entfernt worden sind. Dann hat die Außentemperatur θ<sub>a</sub> keinen Einfluss auf die Zuflussschieberstellung *s*<sub>z</sub>. Somit wird einem Abfall der Raumtemperatur *ϑ* nicht entgegengewirkt.

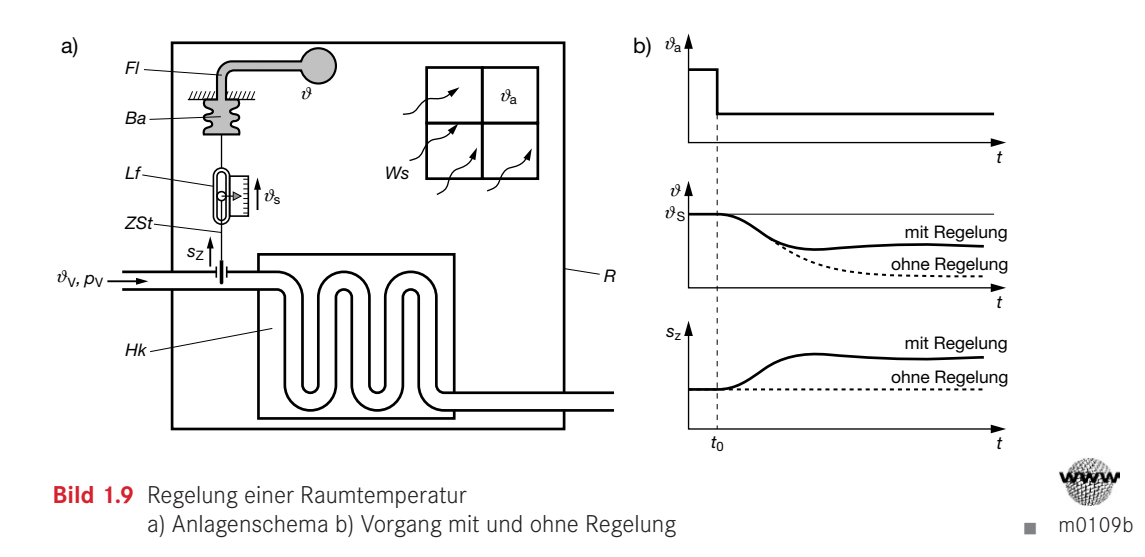

eine Regelung kann bei einer Stör- oder Führungsgrößenänderung eine Soll-/Istwert-Abeichung *e* nicht völlig vermeiden. Eine anfängliche Abweichung *e* ist vielmehr erforderderlich, um die Stellgro¨ße (z. B. Zuflussschieberstellung sZ) so zu vera¨ndern, dass der lich, um die Stellgröße (z. B. Zuflussschieberstellung *s<sub>z</sub>*) so zu verändern, dass der Istwert<br>(z. B. Deutstann mater. <sup>9)</sup> dem Gallwert wieder angeglichen wird. Kann man der zur eine (z. B. Raumtemperatur *λ*) dem Sollwert wieder angeglichen wird. Kann man dagegen eine Störgröße (z. B. die Außentemperatur *δ*<sub>a</sub>) messen, *bevor* sie sich auf den Istwert auswirkt, dann kann rechtzeitig gegengesteuert und eine Soll-/Istwert-Abweichung *vollständig* ver<mark>-</mark> mieden werden. Dies lässt sich mittels **Störgrößenaufschaltung** erreichen, die in Abschn. 1.2 in Verbindung mit einer Steuerung behandelt wurde (Bild 1.5, Beispiel 1.3).6

# Realisierungsvarianten **Realisierungsvarianten**

Für die Funktionsfähigkeit einer Regelung (wie auch einer Steuerung) ist ein bestimmter Wirkungsablauf maßgebend. Um einen solchen technisch zu realisieren, hat ein Geräteentwickler oder Anlagenplaner prinzipiell freie Hand bei der Auswahl geeigneter physikasikalischer Medien. Er kann z. B. elektrische, pneumatische, hydraulische, thermische, lischer Medien. Er kann z. B. elektrische, pneumatische, hydraulische, thermische, optische oder kombinierte Baueinheiten einsetzen. Auch der Mensch kann ein Teil eines Wirkungsablaufs sein, wie das folgende Beispiel zeigt.<sup>2</sup> ) Wirkungsablaufs sein, wie das folgende Beispiel zeigt.7

<sup>6)</sup> Abschn. 5.6.1 behandelt die Störgrößenaufschaltung in Verbindung mit der Regelung.

 $7)$  Abschn. 1.5 (Projektphase 3) und 11 gehen ausführlicher auf Realisierungsvarianten ein.

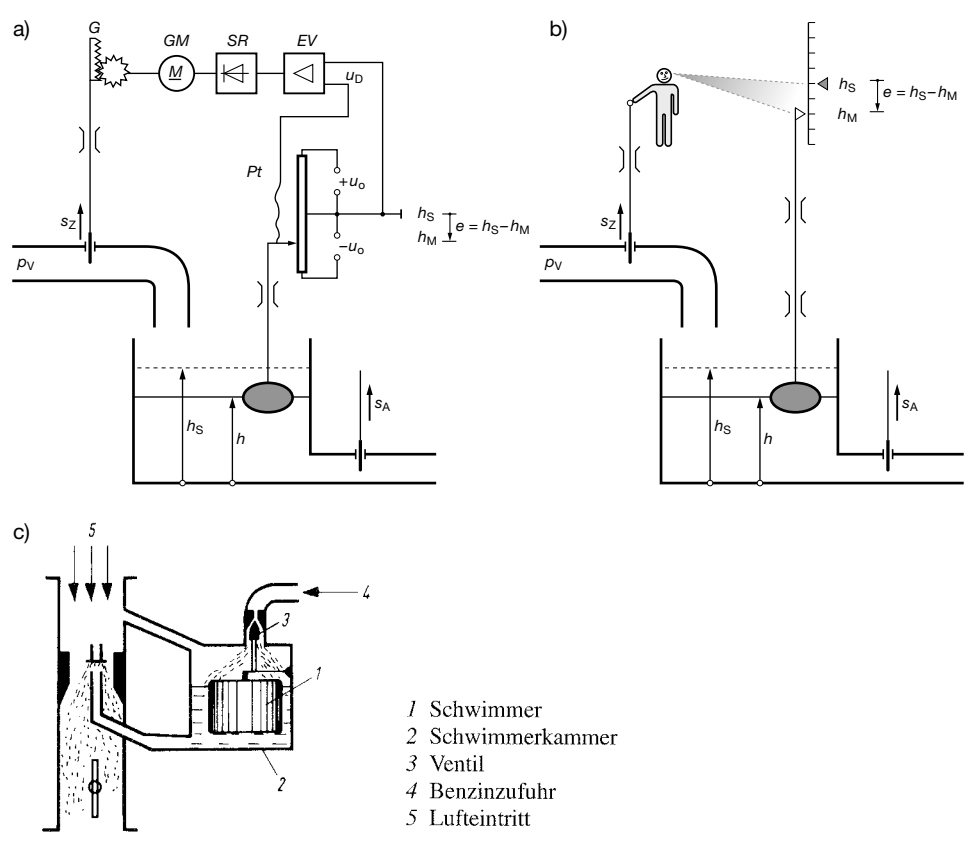

Bild 1.10 Realisierungsvarianten einer Füllstandsregelung (Erläuterung im Text) a) elektromechanisch b) Handregelung c) mechanisch (Kfz-Vergaser) a) elektromechanisch b) Handregelung c) mechanisch (Kfz-Vergaser)

# Beispiel 1.7: Realisierungsvarianten einer Füllstandsregelung

In Bild 1.10a wird die Wirkung vom Füllstand h auf die Zuflussschieberstellung s. mitte In Bild 1.10a wird die Wirkung vom Füllstand *h* auf die Zuflussschieberstellung *s*<sub>Z</sub> mittels Schwimmer, Potentiometer Pt, elektronischem Verstärker EV (z. B. ein beschalteter Operationsverstärker), Stromrichter SR, Gleichstrommotor GM und Getriebe G erzeugt. Das Potentiometer ist so angebracht, dass der Schleifer bei  $h$  =  $h_{\rm S}$  (Sollwert) auf Masse steht. Da der Motor eine konstante Spannung  $u_{\text{D}}$  in eine konstante Drehzahl umformt, stellt die Rege- $\frac{1}{2}$ lung von Bild 1.10a bei jeder konstanten Abflussschieberstellung *s*<sub>A</sub> nach einiger Zeit den Füllstand *h* automatisch sogar exakt wieder auf die Sollhöhe *h<sub>S</sub>* ein. Der Leser kann sich das durch einfache physikalische Überlegungen klarmachen. Das Blockschema entspricht Bild 1.8c, wenn der Block "Hebel" mit "Verstärker, Gleichstrommotor, Getriebe" beschriftet wird. Für den Betrieb der Regelung ist elektrische Hilfsenergie für Potentiometer, Verstärker und Motor erforderlich. An Stelle des elektronischen Verstärkers kann z.B. auch ein geeignet programmierter Mikrorechner eingesetzt werden.

In Bild 1.10b erfolgt die Wirkung vom Füllstand auf die Zuflussschieberstellung durch eine Person. Man nennt dies **Handregelung**. Der Mensch beobachtet ständig die Füllstandsanzeige und betätigt den Zuflussschieber so, dass der angezeigte Wert  $h_M$  einem

markierten Sollwert *h<sub>s</sub>* ständig angeglichen wird. Der Block "Hebel" in Bild 1.8c kann hier mit "Person" beschriftet werden. 26 1 Eine Schlinger werden.

In Kfz älterer Bauart übernimmt im Vergaser (Bild 1.10c) ein einziges, federnd aufgehängtes mechanisches Bauelement die Funktionen Messen (Schwimmer 1), Vergleichen (Sollund Istwert) und Stellen (Zuflussventil *3*).  $\blacksquare$ 

# **Definitionen, Benennungen** Definitionen, Benennungen

Nach DIN 19226 Teil 1 gilt: Das **Regeln**, die **Regelung**, ist ein Vorgang, bei dem eine Größe, die zu regelnde Größe (Regelgröße), fortlaufend erfasst, mit einer anderen Größe, der Führungsgröße, verglichen und abhängig vom Ergebnis dieses Vergleichs im Sinne einer Aneingegröße, verglichen und abhangig vom Ergebnis dieses vergleichen im Sinne einer im gleichung an die Führungsgröße beeinflusst wird. Kennzeichen für das Regeln ist der geschlossene Wirkungsablauf, bei dem die Regelgröße im Wirkungsweg des Regelkreises fortlaufend sich selbst beeinflusst.<sup>8</sup>  $\frac{1}{2}$ st der geschlossene Wirkungsablauf, bei dem die Regelgroße im Wirkungsweg des 1

Bild 1.11 zeigt nach DIN 19226 Teil 4 festgelegte Benennungen im Regelkreis. Im Vergleich zum Blockschema der mechanischen Füllstandsregelung von Bild 1.8c ergibt sich Folgendes: Zur Strecke, die im Zusammenhang mit einer Regelung auch Regelstrecke genannt wird, gehören Behälter- und Leitungseigenschaften. Stellglied ist der Zuflussschieber, wobei die Stellgröße  $y = s<sub>z</sub>$  die Zuflussschieberstellung ist. Die Aufgabengröße  $x<sub>A</sub>$  (der Füllstand) wird mit Regelgröße (Formelzeichen x) bezeichnet, wenn sie im Regelkreis fortlaufend gemessen wird.<sup>9</sup> Der Block "Messeinrichtung" entspricht dem Block "Schwimmer", die Rückführgröße  $r$  ist der gemessene Füllstand  $h_\mathrm{M}$  (Auslenkung rechter Hebelarm). Der Regler enthält das Vergleichsglied mit  $e = w - r = h_s - h_m$  (Abweichung Hebelarm von der Stellung bei  $h = h_s$ ) und das Regelglied (Block "Hebel"). Da keine Hilfsenergie für die Betätigung des zuflussschiebers erforderlich ist, ist in diesem Fall ein Block "Steller, Stellantrieb" nicht vor-<br>Zuflussschiebers erforderlich ist, ist in diesem Fall ein Block "Steller, Stellantrieb" nicht vornamississen voor die neien ist, ist in diesem Fall ein Block "steller, Stellantrie<br>handen. Zur Stelleinrichtung gehört hier nur der Zuflussschieber als Stellglied. handen. Zur stellenn lentung gehört i

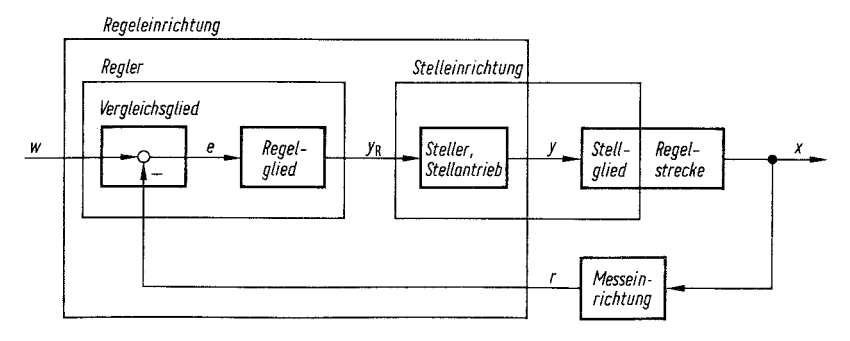

# Bild 1.11 Blockschema einer Regelung nach DIN 19226, Teil 4 **Bild 1.11** Blockschema einer Regelung nach DIN 19226, Teil 4  $y_{\mathsf{R}}$  Reglerausgangsgröße r Ru¨ckfu¨hrgro¨ße *r* Rückführgröße

<sup>&</sup>lt;sup>8)</sup> Die Benennung Regelung wird vielfach (missverständlicherweise) auch für ein Gerät oder eine Anlage verwendet, in der die Regelung stattfindet.

<sup>&</sup>lt;sup>9</sup> Im Folgenden soll der Einfachheit halber grundsätzlich von  $x = x_A$  ausgegangen werden. Falls  $x_A$  nicht gemessen werden kann, kann als Regelgröße *x* eine messbare Hilfsgröße verwendet werden, die einen bekannten Zusammenhang mit der Aufgabengröße *x*<sub>A</sub> haben muss.

Bei der Realisierungsvariante der Füllstandsregelung nach Bild 1.10a sind dem Block "Steller, Stellantrieb" der Leistungsverstärker (Stromrichter *SR*) und der Gleichstrommotor GM zuzuordnen. Potentiometer Pt und elektronischer Verstärker EV entsprechen dem Vergleichs- bzw. Regelglied.

Eine grundlegende Aufgabenstellung der Regelungstechnik besteht darin, das Verhalten des Regelgliedes so zu gestalten, dass vereinbarte Anforderungen an das Verhalten der des Regelghedes so zu gestanen, dass verenbarte Amorderungen an das verhalten der Regelung bestmöglich erfüllt werden. Fasst man alle gegebenen Regelkreisbestandteile (einschließlich Stell- und Messeinrichtung) in einem erweiterten Block "Regelstrecke" zusammen, so erhält man den sog. **Standard-Regelkreis** (Bild 1.12). Das gesuchte Regelglied wird in diesem Zusammenhang kurz als **Regler** und die Reglerausgangsgröße als Stellgröße *y* bezeichnet. Ferner wird  $r = x$  angenommen, was fehlerfreier Messung entspricht, so dass sich die Regeldifferenz zu  $e = w - x$  ergibt. Der Standard-Regelkreis wird im Folgenden Grundlage der Betrachtung sein (vgl. Abschn. 1.5). motor GM zuzuordnen. Potentiometer Pt und elektronischer Versta¨rker EV entsprechen Eine grundiegende Aur des Regelung bestalten, dass vereinden, dass ihrer andere Angelse Angelsen an das Verhalten der Verhalten der

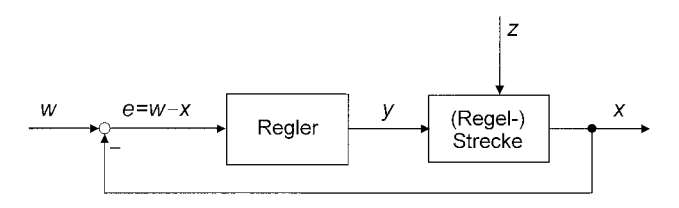

Bild 1.12 Standard-Regelkreis mit Bezeichnungen gemäß DIN 19226  $x$  Regelgröße  $w$  Führungsgröße  $e =$ *x* Regelgröße *w* Führungsgröße *e* = *w* − *x* Regeldifferenz *z* Störgröße *y* Stellgröße

 $\mathbf{r}$ geben. Häufig ist *w* konstant oder wird in größeren Zeitabständen auf verschiedene konstante Werte eingestellt oder umgeschaltet wie z. B. bei einer Raumtemperaturregelung. Man spricht dann von einer Festwertregelung. Ist *w* laufend veränderlich, wie z.B. bei einer Servolenkung in einem Kraftfahrzeug, spricht man von einer Folgeregelung. Wird der Führungsgrößenverlauf zeitlich vorab geplant, wie z.B. die Temperaturkurve bei einem Keramik-Brennofen, spricht man von einer zeitgeführten Regelung oder Zeitplanrege- $\lim_{\theta \to 0}$ oder Zeitplanregelung. Mit der Führungsgröße *w* wird das geforderte zeitliche Verhalten der Regelgröße *x* vorge**lung**.

# **Begriffliche Abgrenzung der Regelung**

Begriffliche Abgrenzung der Regelung Kennzeichnend für eine Regelung ist der fortlaufende geschlossene Wirkungsablauf mit Soll-/Istwert-Vergleich. Ein rückgekoppelter Operationsverstärker, der als Rechenglied eingesetzt wird (Abschn. 11.2.1.3), ist wegen fehlendem Soll-/Istwert-Vergleich keine Regelung<sup>10</sup>. Ebenso wenig handelt es sich beim folgenden Beispiel um eine Regelung, bei Regelung1 dem zwar ein Soll-Istwert-Vergleich, jedoch kein fortlaufender Wirkungsablauf vorliegt.  $\sigma$   $\beta$ 

<sup>&</sup>lt;sup>10)</sup> Der geschlossene Wirkungsablauf dient der Verminderung der Auswirkung von Verstärkungsschwankungen der Operationsverstärker auf das Verhalten der Gesamtschaltung (vgl. Abschn. 4.2.7).

# **Beispiel 1.8:** Wasserkocher mit Abschaltautomatik

Im Geräteschema von Bild 1.13a wird durch Betätigen des Tasters der Ausgang des Flip-Flop (FF) auf eins gesetzt, die Relaisspule (Rs) erregt und der Heizstrom y eingeschaltet. Die Wassertemperatur θ steigt an. Wenn die Quecksilbersäule (Qu) im Thermometer den Kontakt (Ko) erreicht, geht ein Einssignal an den Rücksetzeingang des Flip-Flop, wodurch der Ausgang des Flip-Flop auf null zurückgesetzt und der Heizstrom y abgeschaltet wird. Gemäß Bildteil b liegt ein geschlossener Wirkungsweg vor, jedoch kein fortlaufender Wir*veinab Endten b negt ein geseinossener Wirkungsweg vor, jedoch kein fordadiender Wir-*<br>kungsablauf, weil eine Rückwirkung der Wassertemperatur θ auf sich selbst nur ein einziges Mal erfolgt, nämlich beim Abschalten der Heizung. kungsablauf, weil eine Kuckwirkung der Wassertemperatur $\,\nu$  auf sich seibst hur ein ein

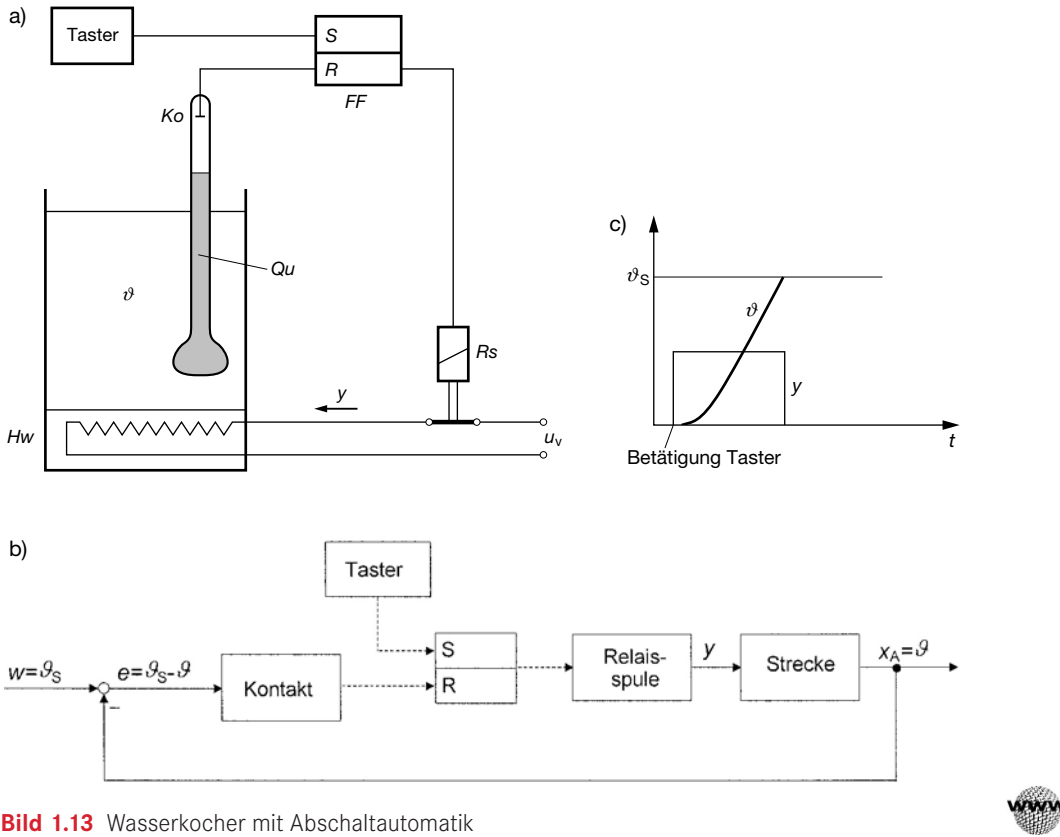

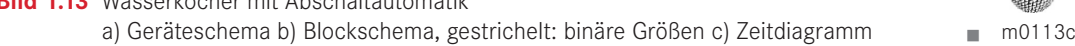

kleinen zeitlichen Unterbrechungen erfolgt wie z. B. bei einer digitalen Regelung mit ausreichend hoher Abtastfrequenz, so dass von einer näherungsweise fortlaufenden Erfassung und Weiterverarbeitung der Regelgröße ausgegangen werden kann (Kap. 6 bis 9). Auch unstetige Vorgänge können fortlaufend sein wie z.B. bei Zweipunktregelungen in Abschn. 4.3. Von einer Regelung spricht man auch dann, wenn der geschlossene Wirkungsablauf mit

# **1.4 Weitere Beispiele für Steuerungen und Regelungen**

Dieser Abschnitt bringt weitere Beispiele zur gezielten Beeinflussung von Größen in Geräten, Anlagen, Fahrzeugen und im menschlichen Körper. Die Wirkungsabläufe werden anhand von Blockschemas erläutert.

**Beispiel 1.9:** Regelung der Drehzahl eines Gleichstrommotors

Die Drehzahl  $\omega$  eines Aufzugantriebs (Gleichstrommotor <u>M</u> in Bild 1.14a) soll gezielt beeinflusst werden: Der Aufzug soll sich bei jeder Beladung (Lastmoment  $M_{\rm L}$ ) mit der gleichen Geschwindigkeit bewegen.  $\omega$  ist die Aufgabengröße ( $x_A = \omega$ ) und  $M_L$  eine (Last-)Störgröße  $(z = M_L)$ . Mit der Ankerspannung des Motors (Stellgröße  $y = u_A$ , Felderregerstrom  $i_F$  konstant) kann dem Störeinfluss  $z = M_{\rm L}$  auf die Aufgabengröße  $x_{\rm A} = \omega$  entgegengewirkt werden. Im Blockschema (Bildteil b) bestimmen diese drei Größen die mit "Motor mit Aufzug" bezeichnete Strecke. Die gezielte Beeinflussung von  $\omega$  wird mittels Regelung vorgenommen:  $\omega$ wird mit dem Tachogenerator Tg erfasst ( $\omega$  ist damit auch Regelgröße,  $\bar{x} = \omega$ ) und in die elektrische Spannung  $u_{\omega}$  umgeformt ( $r = u_{\omega}$ , Rückführgröße). Der Drehzahlsollwert  $w = \omega_{S}$ wird am Potentiometer Pt als elektrische Spannung  $u_{\mathrm{S}}$  vorgegeben. Der Soll-/Istwert-Vergleich wird mit den beiden Spannungen  $u_{\rm s}$  und  $u_{\omega}$  vorgenommen:  $u_{\rm p} = u_{\rm s}$  –  $u_{\omega}$  ist die Regeldifferenz e. Das Regelglied ist analog-elektronisch mittels beschaltetem Operationsverstärker realisiert (Block "Elektronischer Verstärker" bzw. EV). Der Stromrichter Sr verstärkt die Reglerausgangsspannung  $u_{\rm R}$  (Reglerausgangsgröße  $y_{\rm R} = u_{\rm R}$ ) auf das für die Stellgröße  $y = u_{\rm A}$ erforderliche Niveau. Zu den Versorgungsstörgrößen gehören bei dieser technischen erforderliche Niveau. Zu den Versorgungsstorgroben gehoren bei dieser technisch

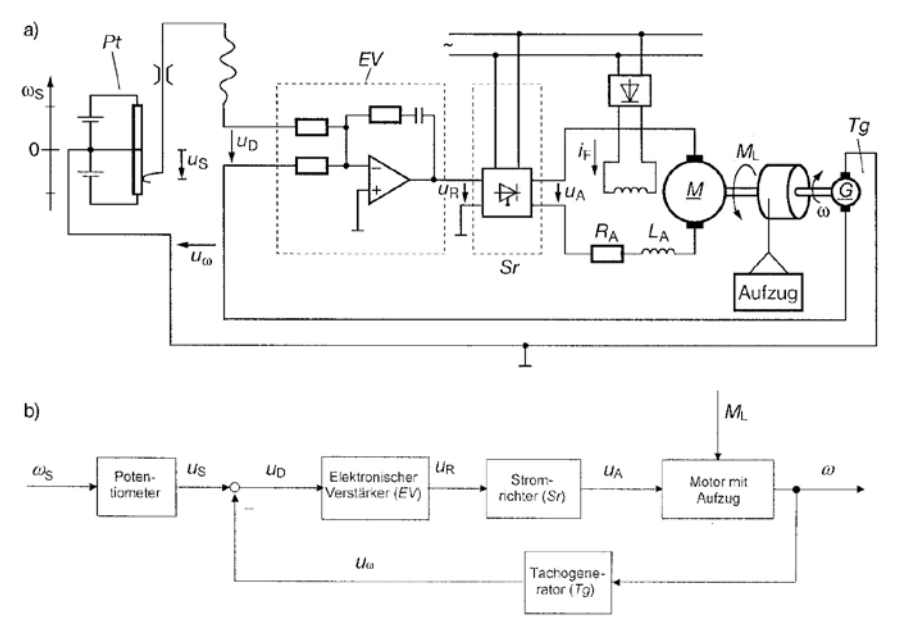

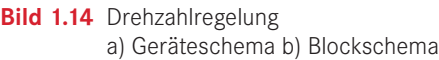

Realisierung die Versorgungsspannungen von Potentiometer, elektronischem Verstärker und Stromrichter und der Erregerstrom  $i_F$  des Magnetfelds im Motor.

# **Beispiel 1.10:** Regelung der Strahlungsleistung einer Laserdiode

Die Leistung  $\Phi_{\rm e}$  des Laserstrahls  $S$  in Bild 1.15a soll gezielt so beeinflusst werden, dass sie möglichst unabhängig von Temperatureinflüssen wird. In Bildteil b ist der Block "Laserdiode" die Strecke mit  $x_A = \Phi$  (Strahlleistung als Aufgabengröße),  $z = \vartheta$  (Temperatur als Störgröße) und  $y = i$  (Stromstärke als Stellgröße). Die gezielte Beeinflussung von  $\Phi_e$  wird mittels Regelung vorgenommen:  $\Phi_e$  wird mit der Fotodiode Fd erfasst ( $\Phi_e$  ist damit auch Regelgröße,  $x = \Phi_e$ ) und in eine elektrische Spannung  $u_{\Phi}$  umgeformt. Wie im vorherigen Beispiel 1.9 können Vergleicher und Regelglied analogelektronisch realisiert werden. Der  $u$ -*i*-Verstärker liefert die Stellgröße  $y = i$  auf dem erforderlichen Energieniveau. Zu den  $\alpha$  i verstandet helett als stengtone  $y = i$  and dem errordermenten Energiennvelat. En dem spannungen der Verstärker.  $\log$ robe) una  $y = i$  (stromstarke als stengrobe). Die gezielte beeningssung von  $\Psi_e$  wird.

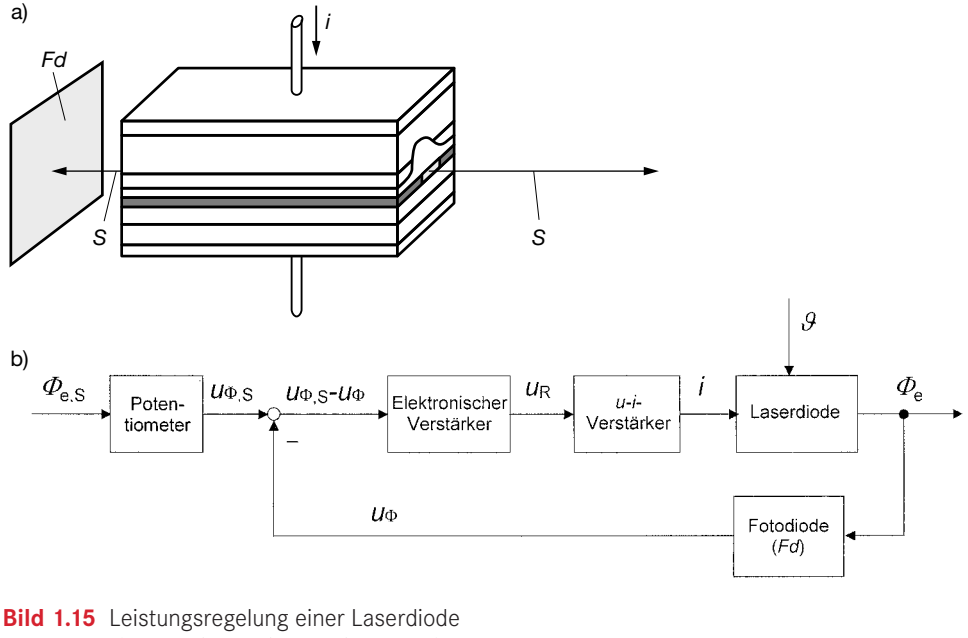

a) Laserdiode mit Fotodiode Fd b) Blockschema a) Laserdiode mit Fotodiode *Fd* b) Blockschema

# Beispiel 1.11: Automatische Bildschärfeeinstellung bei einer Kamera

.<br>Die Kamera in Bild 1.16a soll ein ausgewähltes Motiv automatisch scharf einstellen köngaben die Bildschannischen die Bildschaffe, die mit technischen Mitteln nur sehr nen. Aufgabengröße  $x_A$  ist somit die Bildschärfe, die mit technischen Mitteln nur sehr aufwändig zu erfassen ist. Einfacher ist die Messung des Abstands *d* zum Objekt (Bild 1.16a) und eine davon abhängige Einstellung der Linsenposition *x*<sub>L</sub>. Damit erfolgt die gezielte Beeinflussung der Bildschärfe mittels Steuerung und Regelung: *x*<sub>L</sub> steuert über den Block "Optik" (Bild 1.16b) die Aufgabengröße  $x_A$  (Bildschärfe). Die Linsenposition  $x_L$  ist Regelgröße im Regelkreis von Bildteil c, der jeder Abweichung von der Sollposition  $x_{L}$ , s

entgegenwirkt.  $x_L$ <sub>s</sub> wird durch Umrechnung aus dem Motivabstand *d* gewonnen. *d* wird mittels Messung der Laufzeiten  $\Delta t = t_{\text{Sender}} - t_{\text{Empfangen}}$  von reflektierten Infrarot- oder Ultraschallimpulsen bestimmt. 1.4 Weitere Beispiele fund Regelungen in Steuerungen und Regelungen 31. Weitere Beispiele für den Regelungen 3<br>1.4 Weitere Beispiele für der Regelungen 2008 und Regelungen 31. Weitere Beispiele für den Regelungen 31. Der

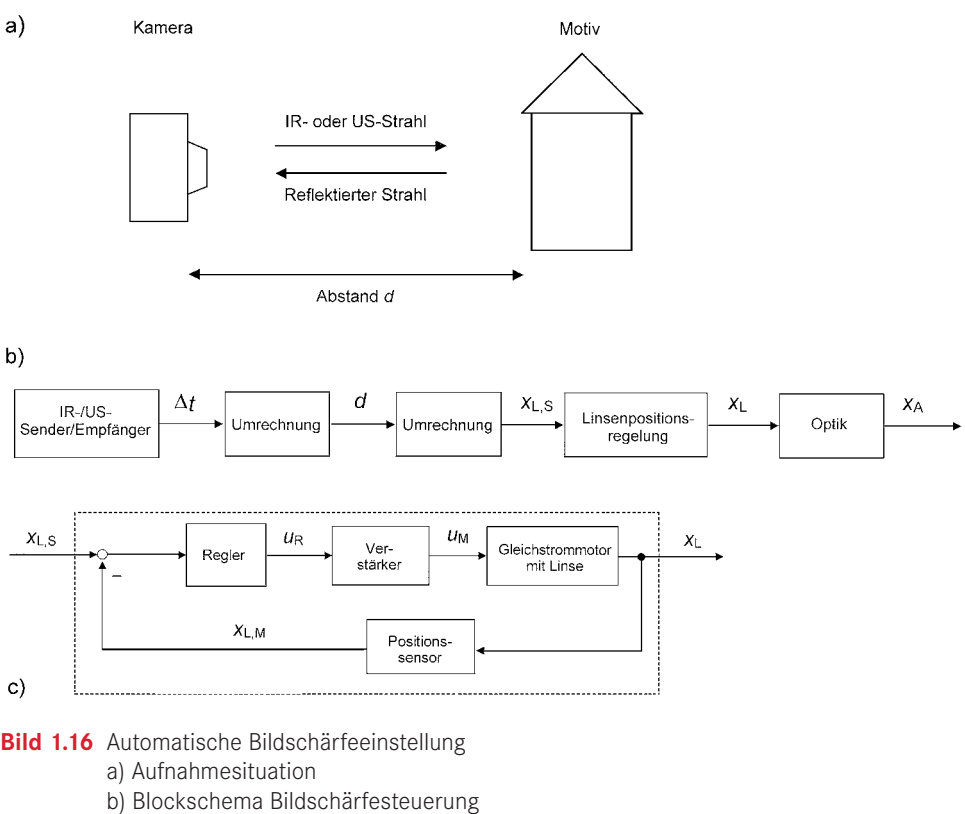

c) Blockschema Linsenpositionsregelung c) Blockschema Linsenpositionsregelung

Reisniel 112: Automatische Einhaltung einer Blutzuckerkonzentration **Beispiel 1.12:** Automatische Einhaltung einer Blutzuckerkonzentration

Ist die Insulinproduktion im menschlichen Körper gestört, kann die Bauchspeicheldrüse (Pankreas) nicht genügend Blutzucker (Glukose) abbauen, um deren Konzentration  $c_{\mathrm{G}}$  im normalen Bereich zu halten (Bild 1.17a). Die Blutzuckerkonzentration *c<sub>G</sub> (Aufgabengröße)*  $\mu$ ilich. Der Block "Blutkreislauf, Pankreas" in Bildteil b und capital b und capital b und capital b und capital b und capital b und capital b und capital b und capital b und capital b und capital b und capital b und ca muss gezielt so beeinflusst werden, dass sie auch bei zu geringer Insulinkonzentration  $c_1$ (Störgröße) den normalen *c<sub>G</sub>-Bereich (Bild 1.17a) nicht verlässt*. Das ist mit einem implantierbaren Gerät mit einer Insulinpumpe möglich. Der Block "Blutkreislauf, Pankreas" in Bildteil b und c ist die Strecke mit der Insulinpumpe als Stellglied und der Pumpenspannung  $u_{\mathrm{M}}$  als Stellgröße. Bildteile b und c zeigen eine Steuerung bzw. Regelung der Blutzuckerkonzentration  $c_G$ . Die beste Lösung ist die Regelung, wobei der Sollverlauf  $c_{G, S}$  mit einem programmierbaren Signalgenerator (Mikrorechner) vorgegeben werden kann. Da es bislang keinen Glukosesensor mit der erforderlichen Zuverlässigkeit gibt, werden Geräte mit Regelung noch nicht allgemein eingesetzt. Stattdessen wird die Steuerung von Bildteil b angewendet, wobei im Signalgeneratorprogramm (Steuereinrichtung) an Stelle des fehlenden c<sub>G</sub>-Istwertes Ergebnisse von Messreihen zur Dosis-Effekt-Beziehung verwendet werden.

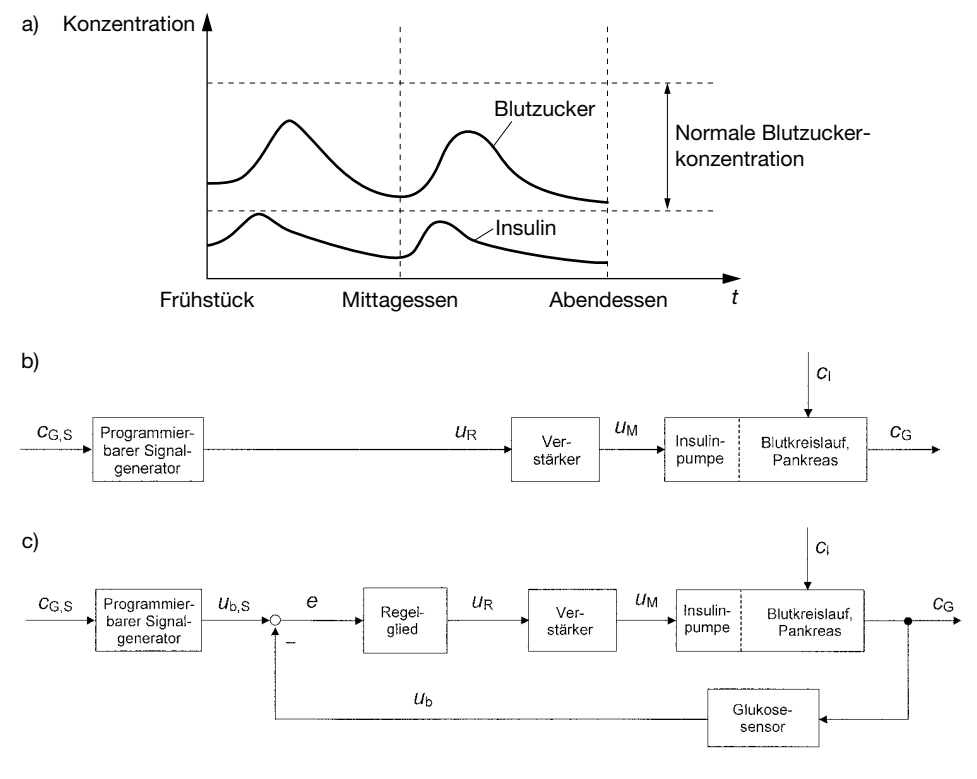

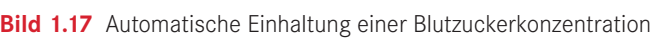

- a) Täglicher Verlauf von Insulin- und Blutzuckerkonzentration
- b) Blockschema Konzentrationssteuerung b) Blockschema Konzentrationssteuerung
- c) Blockschema Konzentrationsregelung c) Blockschema Konzentrationsregelung

#### **Beispiel 1.13:** Regelung einer Raumtemperatur

körper (ohne Hilfsenergie). In Bild 1.18a soll die Raumtemperatur *ϑ* mittels Wärmezufuhr über einen Heizkörper (Hk) gezielt beeinflusst werden. Störend wirken vor allem Schwankungen der Außentemperatur *ϑ*a. Die Wärme wird mittels Heizwasser (Hw) zugeführt, das vor dem Thermostatventil (Tv, Details in Bildteil b) mit dem Druck  $p_v$  und der Temperatur  $\partial_v$  anliegt. Das Thermostatventil ist eine Mess- und Regeleinrichtung: Die gewünschte Solltemperatur θ<sub>s</sub> im Raum wird mit der Sollwertschraube (S) eingestellt. Der Istwert wird durch die Dehnung  $x_B$  des mit einer Flüssigkeit (Fl) gefüllten Faltenbalgs (Ba) erfasst. Der Soll-/Istwert-Vergleich wird zwischen den beiden Wegen  $x_S$  (Stellung Sollwertschraube) und  $x_B$  (Istwert) vorgenommen. Die Regeldifferenz  $e = x_{\rm S} - x_{\rm B}$  steuert die Zuflussventilstellung  $s_{\rm Z}$  für den Heiz-

Die Versorgungsstörgrößen  $p_γ$  und  $\vartheta_γ$  sollen möglichst konstant sein. Für  $p_γ$  reicht eine  $\sum_{i=1}^{n}$ konstante Drehzahl der Vorlaufpumpe *P* aus.  $\vartheta_{\rm V}$  kann je nach Raumwärmebedarf auch

stärker absinken. Daher wird  $\vartheta_{\rm V}$  im Kessel (K) mit einer weiteren Regelung auf einem Sollwert θ<sub>vs</sub> gehalten (Bild 1.18a und d). Der Soll-Istwert-Vergleich wird mit den elektrischen Spannungen  $u_{\vartheta}$  (von Sensor *Se*1) und  $u_{\vartheta,\text{S}}$  durchgeführt. Bei positiver Regeldifferenz  $e=$ *u<sub>∂, S</sub> − u<sub>∂</sub> schaltet das Regelgerät (Rg) einen Brenner (Br) ein und bei negativem <i>e* wieder ab usw. (sog. Zweipunktregler, Abschn. 4.3). Dabei pendelt  $\partial_V$  zwar ein wenig um den Sollas *κ.* (55). Σποτραππάτες, επίσκοπη του Σαπότ γραμματισμό τη προσπάθια της και του πρόσωπου του προσπάθια του προσπάθια του προσπάθια του προσπάθια του προσπάθια του προσπάθια του προσπάθια του προσπάθια του προσπάθια το wert, was sich aber auf die Kaufmeinperatur*v* Kauffrauswirkt. Om Heizenergie zu sparen, wird der Sollwert  $\partial_{V, S}$  bzw.  $u_{\delta, S}$  mit einem Steuergerät gesenkt, wenn die Außentemperatur  $\partial_a$  (Sensor *Se*2) steigt (und umgekehrt). wird der Sollwert  $\partial_{V, S}$  bzw.  $u_{\delta, S}$  mit einem Steuergerat gesenkt, wenn die Außentempel

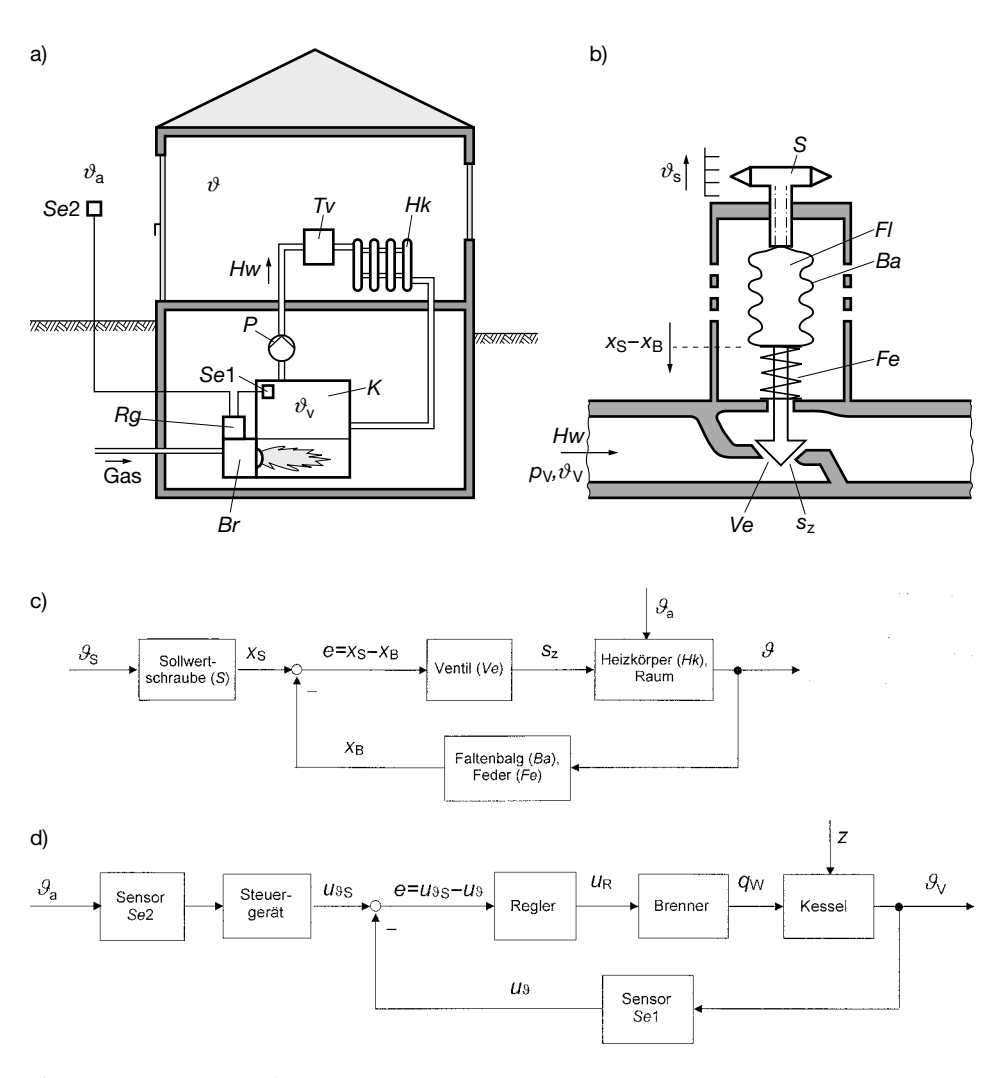

# Bild 1.20 Raum- und Heizwassertemperaturregelung **Bild 1.18** Raum- und Heizwassertemperaturregelung

a) Anlagenschema a) Anlagenschema

- b) Thermostatventil zur Raumtemperaturregelung b) Thermostatventil zur Raumtemperaturregelung
- c) Blockschema der Raumtemperaturregelung c) Blockschema der Raumtemperaturregelung
- d) Blockschema der Kesselwassertemperaturregelung d) Blockschema der Kesselwassertemperaturregelung

#### **R** 1.5 Zur Lösung regelungstechnischer wirkt. Wirkt. Wirkt. Wirkt. Wirkt. Wirkt. Wird der Sollen, wird der Sollwert Jahren, wird der Sollwert der Sollwer<br>Wirkt. Wirkt. und der Sollen, wird der Sollwert gesenkte. Die einem Steuer der Sollen und der Steuer gestel  $\blacksquare$  – 1.5 Zur Lösung regelungstechnischer wenn die Aufgabenstellungen

uJ, S durchgefüührt. Bei positiver Regeldifferenz e X uJ, S wJ, S wJ, S wJ, S wJ, S wJ, S wJ, S wJ, S wJ, S wJ,

Allgemein lässt sich eine systematische Vorgehensweise zur Lösung technischer Aufgabenstellungen in zeitlich aufeinander folgende Projektphasen gliedern wie z. B.

- 1. Aufgabenstellung formulieren,
- 2. Lösungsvarianten ausarbeiten,
- 3. beste Lösung technisch realisieren. 3. Deste Losung technik

Im Folgenden sollen diese drei Phasen für die Aufgabenstellung behandelt werden, einen bestmöglichen Regler für den Standard-Regelkreis von Bild 1.19 (vgl. Abschn. 1.3) zu finden und technisch zu realisieren. Vorausgesetzt wird, dass die Regelstrecke bekannt ist, and abschnischen Regelstrecke bekannt ist, and abschnischen Regelstrecke bekannt ist, abschnischen Regelstrecke bekannt ist, and absc d. h. dass die Aufgaben- bzw. Regelgröße *x* benannt, der Einfluss wesentlicher Störgrößen *z* abgeschätzt und geeignete Mess- und Stelleinrichtungen ausgewählt wurden (vgl. Abschn. 11.1 bzw. 11.4). Alle Projektphasen können mit geeigneter CAE-Software wie z. B. Matlab/ Simulink (vgl. Anhang A.1) wirkungsvoll unterstützt werden.

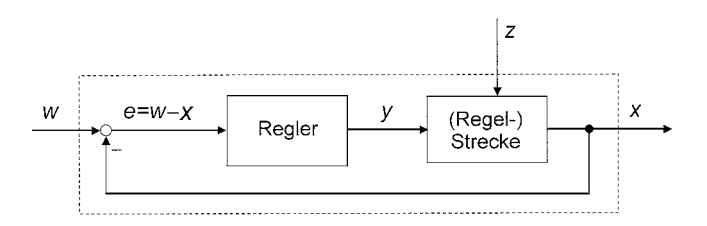

Bild 1.21 Standard-Regelkreis (Benennungen vgl. Bild 1.12) **Bild 1.19** Standard-Regelkreis (Benennungen vgl. Bild 1.12)

# **1. Aufgabenstellung (Spezifikationen) für Regelung bzw. Regler formulieren**

#### **Genauigkeit und Schnelligkeit vorgeben**

Es ist festzulegen, wie schnell und genau der Regler die Regelgröße *x* an die Führungsgröße *w* angleichen soll, wenn sich Störgröße *z* oder Führungsgröße *w* (Eingangsgrößen in den gestrichelten Block von Bild 1.19) in betriebstypischer Weise verändern. Betriebstypische Änderungen werden dabei häufig durch **Testsignale** (vgl. Abschn. 2.4) ersetzt, die einen "schlimmsten Fall" darstellen und mit denen zugleich rechnerisch z. B. in einer Simulation und bei der Inbetriebnahme einfacher umzugehen ist. In vielen Fällen können die Veränderungen als stufenförmig angenommen werden. Als Beispiel zeigt Bild 1.20a das **Störverhalten** (nur *z* wird verändert, *w* bleibt konstant) eines Regelkreises bei stufenförmiger Änderung der Störgröße *z* (die Zeitverläufe entsprechen etwa der Füllstandsregelung von Bild 1.8d). Bild 1.20b ist ein Beispiel für das **Führungsverhalten** (nur *w* wird verändert, *z* bleibt konstant) bei stufenförmiger Änderung der Führungsgröße *w*.

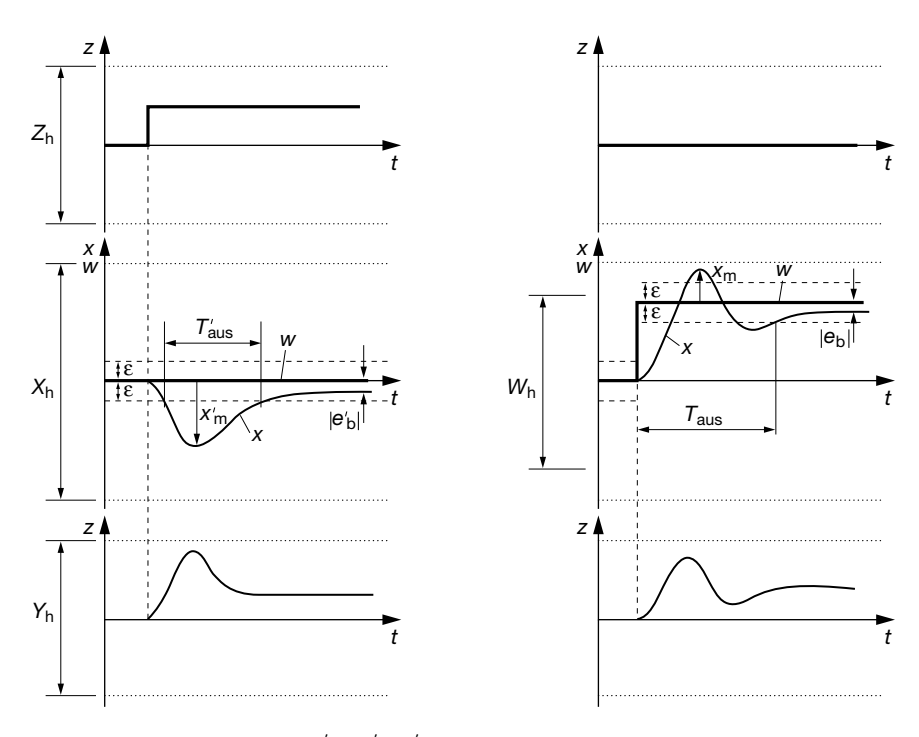

**Bild 1.20** a) Störverhalten ( $T' = \mathbf{v}' = \mathbf{e}'$ ) b) Führungsverhalten (T $\mathbf{v} = \mathbf{e}$  ) **Bild 1.20** a) Störverhalten ( $T'_{\text{aus}}, x'_{\text{m}}, e'_{\text{b}}$ ) b) Führungsverhalten ( $T_{\text{aus}}, x_{\text{m}}, e_{\text{b}}$ )<br>  $T = \text{Answergealzeit } x$  Üherschwingweite e —  $w - x$  Regeldifferenz e, bleihende *T*<sub>aus</sub> Ausregelzeit,*x*<sub>m</sub> Überschwingweite,*e* = *w* − *x* Regeldifferenz, *e*<sub>b</sub> bleibende Regeldifferenz

Für die Festlegung von Genauigkeit und Schnelligkeit werden **Kenngrößen** verwendet wie z. B. Ausregelzeit *T*aus und Überschwingweite *x*m für die Schnelligkeit und bleibende Regeldifferenz  $e_b$  für die Genauigkeit (vgl. Bild 1.20, mit Hochkomma beim Störverhalten). Mit dem **Toleranzbereich** ±*e* um die Führungsgröße *w* wird eine Obergrenze für die bleibende Regeldifferenz  $e_{\rm b}$  bzw.  $e_{\rm b}^{'}$  festgelegt. Zudem ist der Toleranzbereich erforderlich, um die Ausregelzeit  $T_{\text{aus}}$  bzw.  $T_{\text{aus}}^{'}$ zu bestimmen. In der Aufgabenstellung werden üblicherweise Mindestwerte für Genauigkeit und Schnelligkeit durch Vorgabe von Obergrenzen festgelegt. Wegen technischer Randbedingungen müssen zugleich bestimmte Wertebereiche *Z*h, *Y*h, *X*h und *W*h eingehalten werden, was im Folgenden erläutert wird.

# **Technische Randbedingungen ermitteln (z. B. vorgegebene Beschränkungen, verfügbare Energiequellen usw.):**

Die Stellgröße *y* ist grundsätzlich beschränkt: Zum Beispiel hat der Zuflussschieber bei Füllstands- und Raumtemperaturregelung einen oberen und einen unteren Anschlag (Bilder 1.8 bzw. 1.9). Der Bereich, innerhalb dessen die Stellgröße *y* einstellbar ist, heißt **Stellbereich** *Y*h. Auf Grund ihrer Beschränkungen kann die Stellgröße *y* die Regelgröße *x* nur über einen bestimmten Wertebereich einstellen. Im Falle der Raumtemperaturregelung (Beispiel 1.6) stellt sich z. B. bei größtmöglicher Zuflussschieberöffnung eine bestimmte Höchsttemperatur im Raum ein, die aber auch noch von der Störgröße *z*, der Außentemperatur *ϑ*a, abhängig ist. Der **Störbereich** *Z*h ist der Bereich, innerhalb dessen die Störgröße

*z* liegen darf, ohne dass die Funktionsfähigkeit einer Steuerung oder Regelung beeinträchtigt wird. Liegt z.B. die Außentemperatur θ<sub>a</sub> unterhalb des zulässigen Störbereiches, dann kann auch bei größtmöglicher Heizleistung (Stellbereich!) eine gewünschte Raumtemperatur von z. B. 20 °C nicht mehr erreicht werden. Der **Regelbereich** *X*h ist der Bereich, innerhalb dessen die Regelgröße *x* unter Berücksichtigung vereinbarter Werte der Störgröße *z* eingestellt werden kann. Der **Führungsbereich** *W*h ist der Bereich, innerhalb dessen die Führungsgröße *w* liegen kann (Bild 1.20).

# **Testbedingungen definieren**

Es sind Spezifikationen und Bedingungen zusammenzustellen, mit denen die Funktionsfähigkeit der Regelung in den folgenden Projektphasen nachgewiesen werden kann (z. B. gegenüber einem Auftraggeber).

# **2. Varianten für geeignetes Reglerverfahren ausarbeiten**

#### **Reglertyp auswählen**

Zum Beispiel PID-Regler (Abschn. 4.2), Zweipunkt- oder Dreipunktregler (Abschn. 4.3), Fuzzy-Regler (Abschn. 10).

# **Bestmögliche Einstellung des ausgewählten Reglertyps finden**

In unkritischen Fällen oder Fällen, in denen jahrelange Erfahrungen vorliegen, können z. B. PID-Regler direkt an Gerät oder Anlage eingestellt und in Betrieb genommen werden (vgl. Abschn. 5.5.2, Einstellregeln). Dieser Lösungsweg setzt voraus, dass die reale Strecke (oder ein geeignetes Labormodell) mit Mess- und Stelleinrichtung zum Experimentieren zur Verfügung steht.

In kritischen Fällen, z. B. schnellen Vorgängen mit hohen Genauigkeits- oder Sicherheitsanforderungen oder hohem Kostenrisiko, ist ein rein experimentelles Vorgehen meist nicht vertretbar. Dann muss das Regelkreisverhalten (Bild 1.19) zumindest für kritische Betriebszustände vorausberechnet oder simuliert werden. Dazu sind **mathematische Modelle** (z. B. Differenzialgleichungen) des Verhaltens der gegebenen Strecke und des gesuchten Reglers erforderlich. Für die Strecke werden mathematische Modellbildung und häufig verwendete Standardmodelle in Abschn. 2.3 und Kap. 3 behandelt. Geeignete mathematische Modellvarianten für den Regler ergeben sich dann aus Berechnung und Simulation (Kap. 4 und 5 für analoge und Kap. 6 bis 9 für digitale Regler). Ein Ergebnis ist z. B. eine PID-Reglergleichung mit zahlenmäßig bestimmten Reglerparametern.

# **Testbedingungen überpüfen**

Es ist nachzuweisen, dass ein ermitteltes Reglerverhalten die für diese Projektphase definierten Testbedingungen erfüllt. Das können Simulationsstudien mit detaillierteren Streckenmodellen sein oder auch praktische Versuche mit der realen Strecke oder einem Labormodell. Dabei bietet das sog. **schnelle Regler-Prototyping** (auch RCP: Rapid Control Prototyping) eine sehr flexible Testmöglichkeit (Bild 1.21): Auf einem Entwicklungsrechner kann der Regler zunächst mit einem mathematischen Streckenmodell simuliert werden. Bei zufrieden stellendem Ergebnis kann das Reglermodell an der realen Strecke (oder am Labormodell) getestet werden, indem es "auf Knopfdruck" mit einem C-Code-Generator automatisch in ein C-Programm übersetzt (daher "schnelles" Regler-Prototyping), compiliert und in einen Prozessrechner (s. Glossar und Abschn. 11.3.2) geladen wird (Bild 1.21 unterer Teil). Regelungstechnische CAE-Software wie z.B. Matlab/Simulink bietet ferner sehr flexible Einstellmöglichkeiten am laufenden Regler-Prototyp.<sup>11</sup>

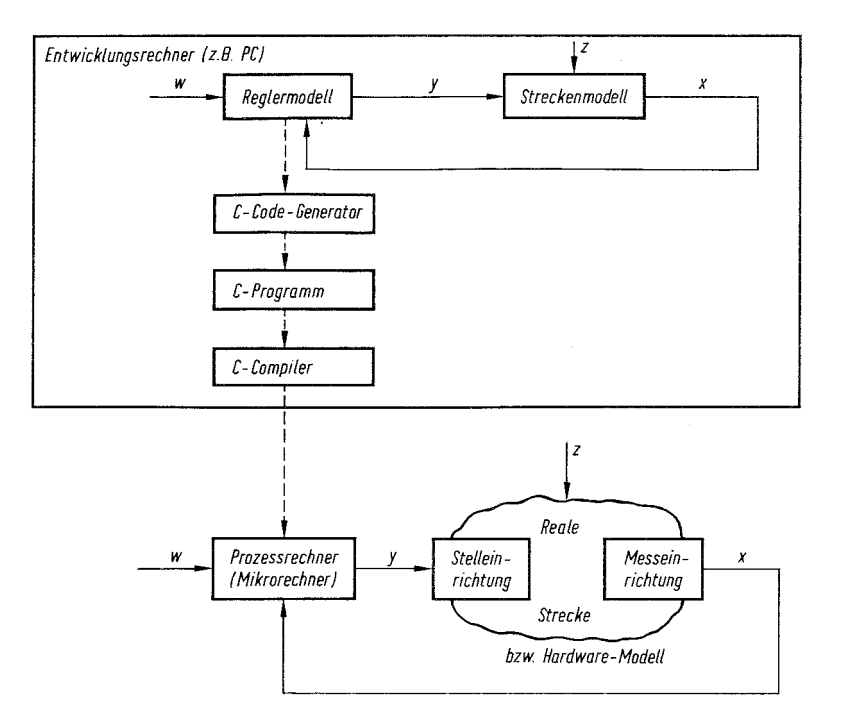

**Bild 1.21** Simulation und Test an einer realen Strecke mittels schnellem Regler-Protot **Bild 1.21** Simulation und Test an einer realen Strecke mittels schnellem Regler-Prototyping

# **3. Bestes Reglerverhalten technisch realisieren**

# **Realisierungsart für den Regler festlegen**

Aus der vorhergehenden zweiten Projektphase liege das mathematische Modell eines besten Reglerverhaltens vor, über dessen endgültige technische Realisierung nun zu entscheiden ist. Dabei spielen technische und wirtschaftliche Gesichtspunkte eine Rolle. Zu den technischen gehören die einzusetzenden physikalischen Medien und die erforderlichen Hilfsenergiequellen.

<sup>11)</sup> Matlab/Simulink (mit Zusatzprogramm Simulink Real Time bzw. Simulink Desktop Realtime) erzeugt ein Echtzeitbetriebssystem, wobei z. B. auch ein preisgünstiger PC als Prozessrechner verwendet werden kann.

Häufig werden Regler elektronisch realisiert. **Analogelektronische Regler** (Abschn. 11.2.1) werden meist mit beschalteten Operationsverstärkern (Bild 11.20), **digitalelektronische Regler** mit programmierten Mikrorechnern (Abschn. 11.3) oder FPGA12 realisiert. Die Programmierung von Mikrorechnern kann sehr effizient ähnlich wie beim schnellen Regler-Prototyping erfolgen, wobei der Regler nun auf einer speziellen Zielhardware gängiger Mikrorechner-Familien implementiert wird.13 Fast alle Regelgrößen lassen sich in geeignete elektrische Signale umformen. Die Geschwindigkeit der (drahtgebundenen und drahtlosen) Signalübertragung und -verarbeitung ist sehr hoch. Die Baugröße kann sehr klein sein (Mikroelektronik). Der Hilfsenergiebedarf ist meist gering und auch mobil über lange Zeiten verfügbar. Nachteilig ist die Störanfälligkeit z. B. durch elektromagnetische Fremdfelder und die Explosionsgefahr z. B. durch Funkenschlag.

In manchen Fällen sind **mechanische Regler** die rationellste Lösung wie z. B. bei Thermostatventil (Bild 1.18b) oder Stabtemperaturregler (Bild 4.3). Vorteilhaft ist in diesen Fällen, dass keine Hilfsenergie erforderlich ist. Von Nachteil sind evtl. Reibung, Lose, Spiel, Verschleiß, Einhaltung bestimmter Einbaulagen. **Pneumatische und hydraulische Regler**, die Hilfsenergie zur Erzeugung von Luftdruck bzw. Öldruck benötigen, sind weitgehend von digitalelektronischen Reglern verdrängt worden. Pneumatische und hydraulische Baueinheiten haben weiterhin Bedeutung vor allem im Bereich der Stelleinrichtungen, die mit elektropneumatischen bzw. elektrohydraulischen Umformern angesteuert werden. Immer wichtiger werden **optische Baueinheiten** vor allem zur rückwirkungsfreien Signalkopplung (Optokoppler, Bild 1.1f) und zur elektromagnetisch unempfindlichen Signalübertragung z. B. mit Laserdioden (Beispiel 1.10) und Lichtwellenleitern (LWL).

#### **Inbetriebnehmen und Testbedingungen am realen System überprüfen**

Es ist die Funktionsfähigkeit der realen Regelung mit der endgültigen Reglerhardware (und Software im Falle eines digitalen Reglers) nachzuweisen, indem geprüft wird, ob die für diese Projektphase definierten Testbedingungen erfüllt werden. Bei komplexer und risikoreicher **Systemintegration** kann schrittweise vorgegangen werden, indem die entwickelte z. B. digitalelektronische Reglereinheit zunächst nicht mit der realen Strecke, sondern – mittels Schnittstellenelektronik eingefügt in eine Regelkreissimulation – mit einem mathematischen Streckenmodell in Betrieb genommen wird. Man nennt dieses Verfahren Hardware-in-the-loop-Simulation oder kurz **HIL-Simulation**. In weiteren Schritten der Systemintegration können z. B. kritische Komponenten der Stelleinrichtung zusätzlich in

<sup>12)</sup> FPGA heißt Field Programmable Gate Array.

<sup>&</sup>lt;sup>13)</sup> Z.B. mit Matlab/Simulink und Zusatzprogramm Simulink Real Time.